## NFIRS 5.0

Version 5.4

- ✓ Registration
- **✓ Download**
- **√Installation**

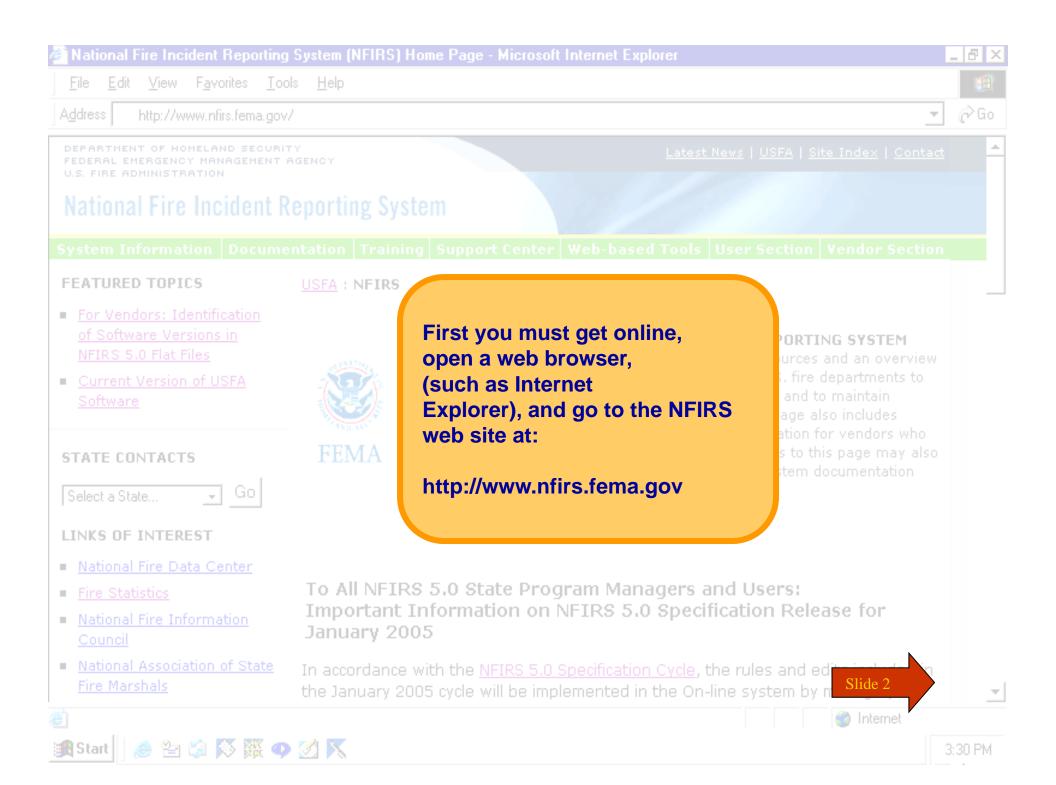

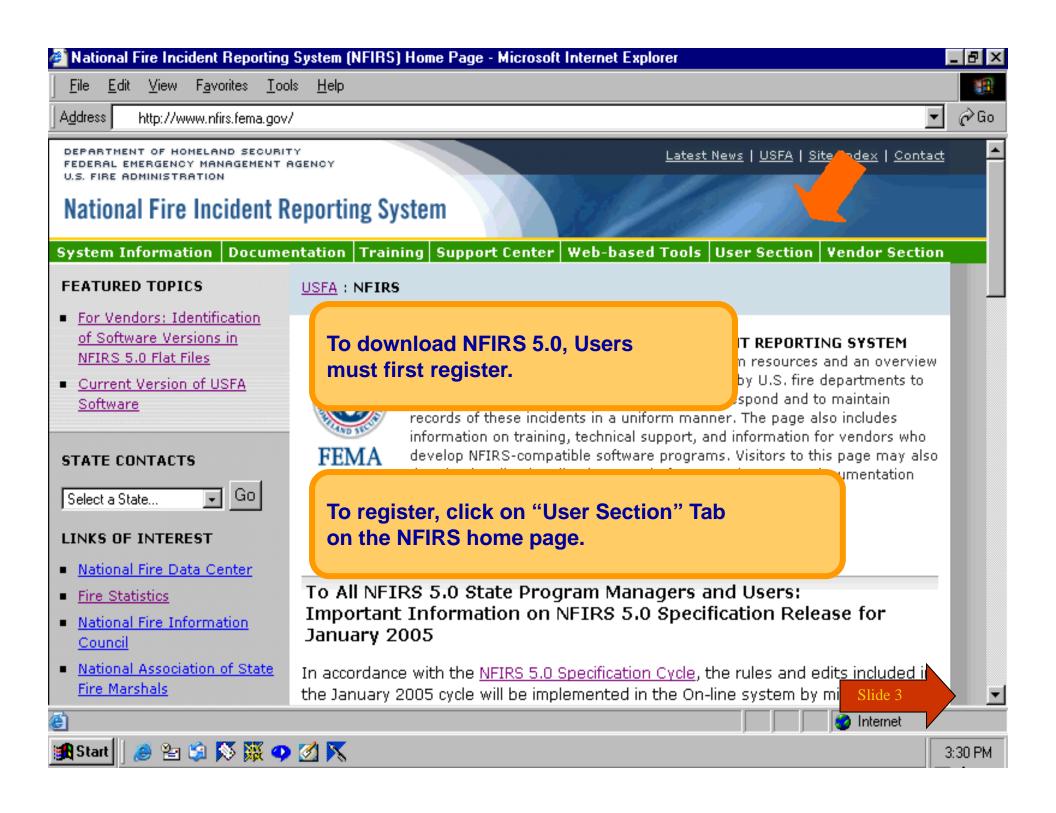

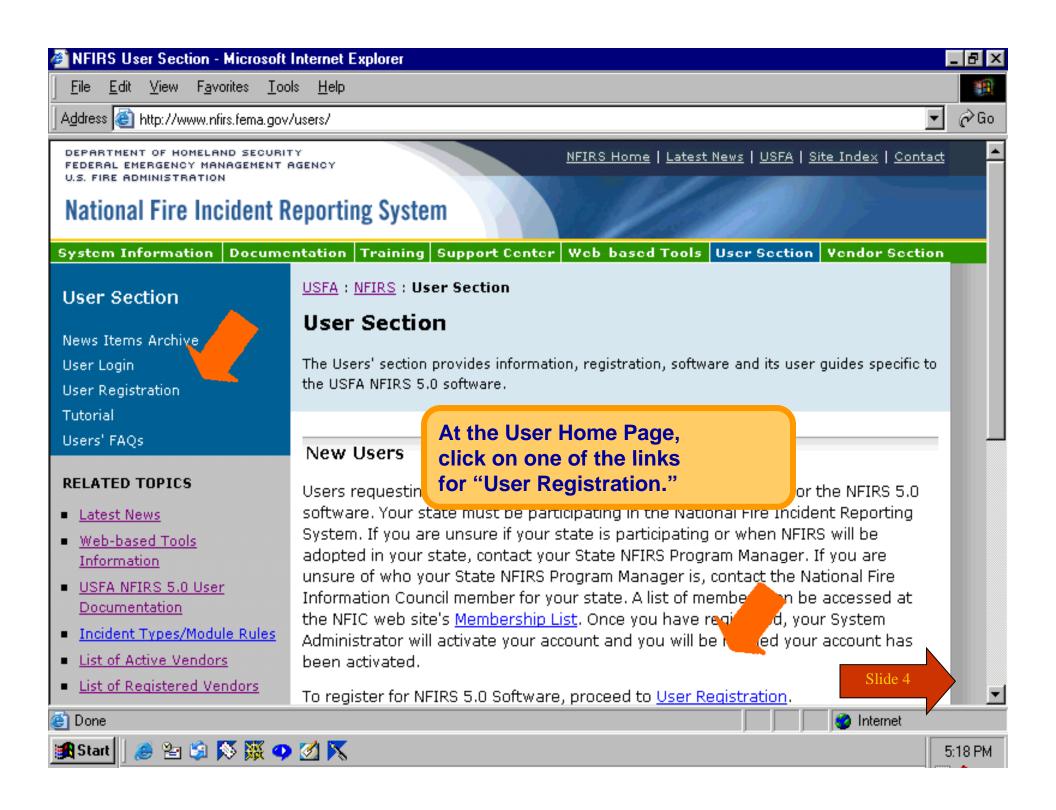

FEDERAL EM

Nationa

System In

Upon successfully submitting your registration form, you will receive a confirmation of your registration.

t Center | Web-based Tools | User Section | Vendor Section

### **User Section**

News Items Archive

User Login

User Registration

Tutorial

Users' FAQs

#### LINKS OF INTEREST

- NFIC
- Data Center (NFDC)

USFA: NFIRS: User Section: User Registration

## **User Registration**

Your registration has been processed. Please note the user ID and password you chose. You will need these to access the NFIRS Web-Site User Section to download the necessary files and documentation. Your System Administrator will contact you when your account has been activated.

## NFIRS 5.0 User Registration Information

If you need to update or change the information that was submitted, please contact your system administrator.

| · · · · · · · · · · · · · · · · · · · |                    |         |
|---------------------------------------|--------------------|---------|
| User Name                             | jfireman           |         |
| Last Name                             | fireman            |         |
| First Name                            | joe                |         |
| Middle Initial                        |                    |         |
| State                                 | TR                 |         |
| Phone                                 | 202555555          |         |
| Email Address                         | jfireman@email.com | Slide 6 |

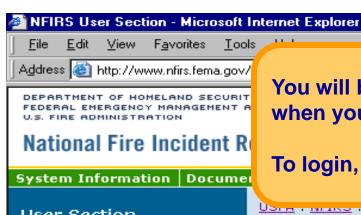

Darm - MITING - OSCI OCCUON

#### User Section

The Users' section provides information, registration, software and its user guides specific to the USFA NFIRS 5.0 software.

You will be contacted by your State NFIRS Program Manager

To login, click on "User Login" from the User Home Page.

when your account has been activated.

#### New Users

Users requesting a login username and password must register for the NFIRS 5.0 software. Your state must be participating in the National Fire Incident Reporting System, If you are unsure if your state is participating or when NFIRS will be adopted in your state, contact your State NFIRS Program Manager. If you are unsure of who your State NFIRS Program Manager is, contact the National Fire Information Council member for your state. A list of members can be accessed at the NFIC web site's Membership List, Once you have registered, your System Administrator will activate your account and you will be notified your account has heen activated.

To register for NFIRS 5.0 Software, proceed to User Registration.

#### Registered Users

Proceed to the <u>User Login</u> if you have already registered and have been activated.

To access and use the web-based Bulk Import Utility and the web-based Summary Output Reports Tool, specific permissions must be assigned to your NFIRS account. Contact your State Program Manager for information on using these tool

Slide 7

USEA SOFTWARE RESOURCES

#### User Section

News Items Arch User Login User Registration Tutorial Users' FAOs

#### RELATED TOPICS

- Latest News
- Web-based Tools Information
- USFA NFIRS 5.0 User <u>Documentation</u>
- Incident Types/Module Rules
- List of Active Vendors
- List of Registered Vendors

#### LINKS OF INTEREST

- NFIC
- Data Center (NFDC)

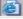

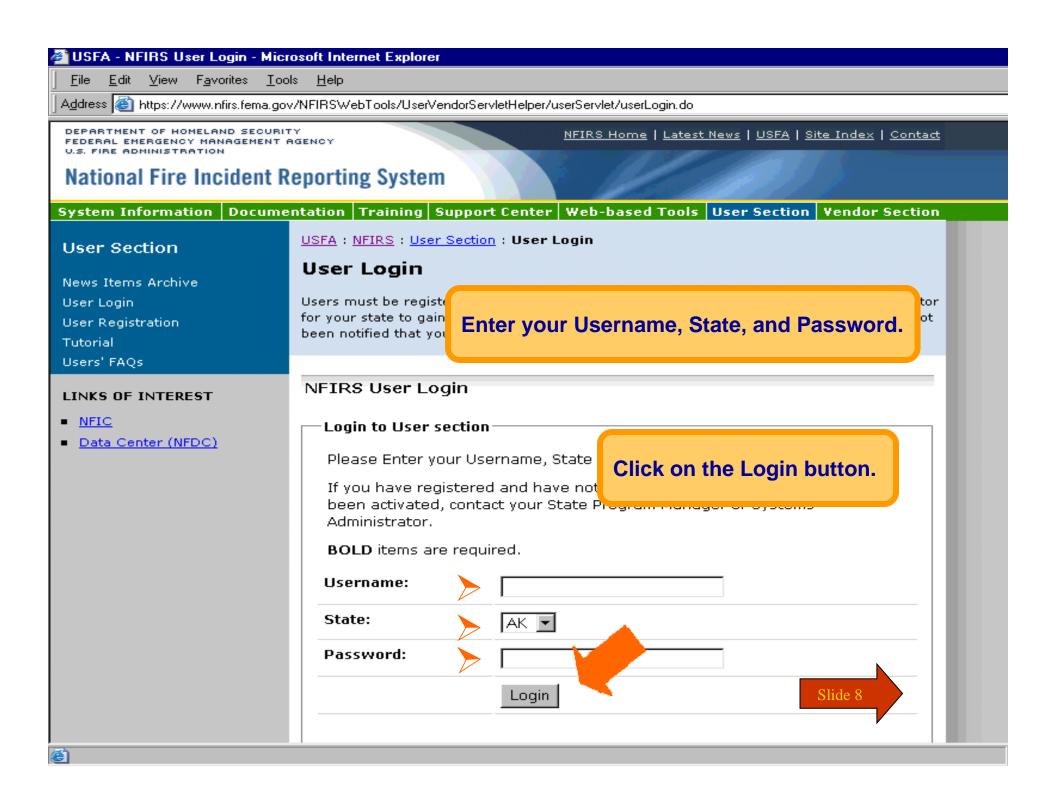

#### NFIRS User Home Page - Microsoft Internet Explorer

File Edit View Favorites Tools

Address Address Address Address Attps://www.nfirs.fema.gov/users/userhome.shtm

DEPARTMENT OF HOMELAND SECURITY FEDERAL EMERGENCY MANAGEMENT AGENCY U.S. FIRE ADMINISTRATION

NFIRS Home | Latest News | USFA | Site Index | Contact

## National Fire Incident Reporting System

Documentation Training Sup System Information

#### **User Section**

News Items Archive Tutorial Users' FAQs Download Software Active Vendor IDs

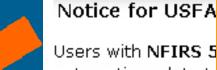

automatic update to login to the Data Ent After a successful login, you will come to the "NFIRS 5.0 User Home Page" which provides **System Requirements and information.** 

Review this page for installation information and System Requirements.

#### RELATED TOPICS

- Latest News
- Web-based Tools Information
- USFA NFIRS 5.0 User **Documentation**
- Incident Types/Module Rules
- List of Active Vendors
- List of Registered Vendors

#### LINKS OF INTEREST

- NFIC
- Data Center (NFDC)

Version 5.4.2 Client softv

NFIRS 5.0 Software Vers

Click on "Download Software" NFIRS 5.0 Software under User Section to go to Download page.

bility to run the

Client On-Line (Internet Connection) or Off-Line (database resides on your PC).

Users of previous Version 5.3.4 or earlier must download and install the NFIRS 5.0

| System Requirement Minimums |                            |
|-----------------------------|----------------------------|
| СРИ                         | 200 MHZ Pentium Class      |
| Memory                      | 64 MB of RAM               |
| Hard Drive                  | 55 MB available disk space |
| Monitor                     | 800x600 Resolution         |

On-Line mode requires Internet access. Users who do not have one of these

#### NFIRS 5.0 - USFA Software - Microsoft Internet Explorer

USFA: NFIRS

File Edit View Favorites Tools Help

Address

http://www.nfirs.fema.gov/users/

DEPARTMENT OF HOMELAND SECURITY
FEDERAL EMERGENCY MANAGEMENT AGENCY
U.S. FIRE ADMINISTRATION

## National Fire Incident Reporting S

System Information | Documentation | Tra

To download NFIRS 5.0, on the Download Software page, locate and click on the FTP site.

The software can be downloaded in 1 large file or 4 small files.

<u> Index | Contact</u>

Vendor Section

Slide 10

#### **User Section**

News Items Archive Tutorial Users' FAOs

Download Software
Active Vendor IDs

#### RELATED TOPICS

- Latest News
- Web-based Tools
   Information
- USFA NFIRS 5.0 User
   Documentation
- Incident Types/Module Rules
- List of Active Vendors
- List of Registered Vendors

#### LINKS OF INTEREST

- NFIC
- Data Center (NFDC)

### NFIRS 5.0 Software, Version 5.4.2

#### Notice for Users with Version 5.4.1 or 4.4.0 installed:

To obtain the update to Version 5.4.2, in the On-line mode open the Data Entry Tool and follow the automatic update prompts.

Users with previous version 5.3.4 or earlier: to login in the On-line mode using the USFA NFIRS 5.0 client software, Version 5.4.2 is required.

Previous version users with data saved to an Off-line database should make a backup copy of the Off-line Database before proceeding with Version 5.4.2 installation.

New users may refer to the <u>Tutorial</u> for general help with download and installation.

To generate, retrieve, and print Forms Based Incident Reports, Adobe Acrobat Reader Version 3.02 or higher must be installed on the PC. The Adobe Acrobat Reader can be obtained at no cost from the Adobe website. Go to http://www.adobe.com and search for Adobe Acrobat Reader.

Download and install the USFA NFIRS 5.0 Software Version 5.4.2 from the links below.

For step by step instructions for stalling Version 5.4.2 and un-installing all other versions, users should refer to version 5.4.2 Information and Instructions page or the Readme.txt file.

#### Download - Select from one of the sites below:

NFIRS 5.0 Client Version 5.4.2 (Application, 13 Mbytes)

Washington D.C. Download Site (recommended).

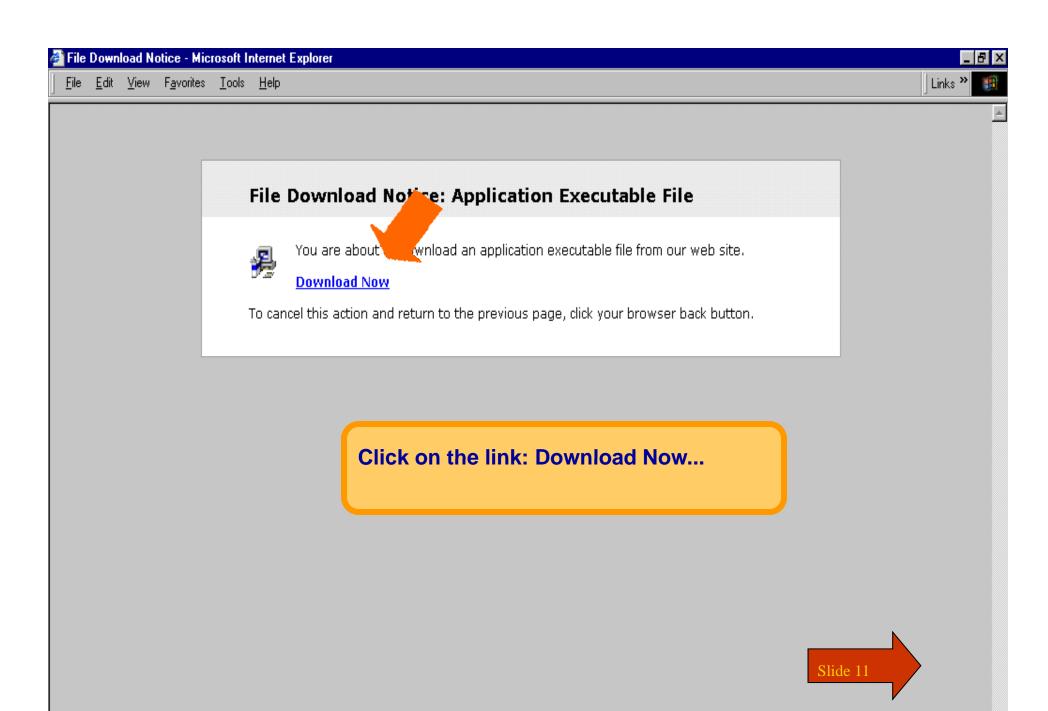

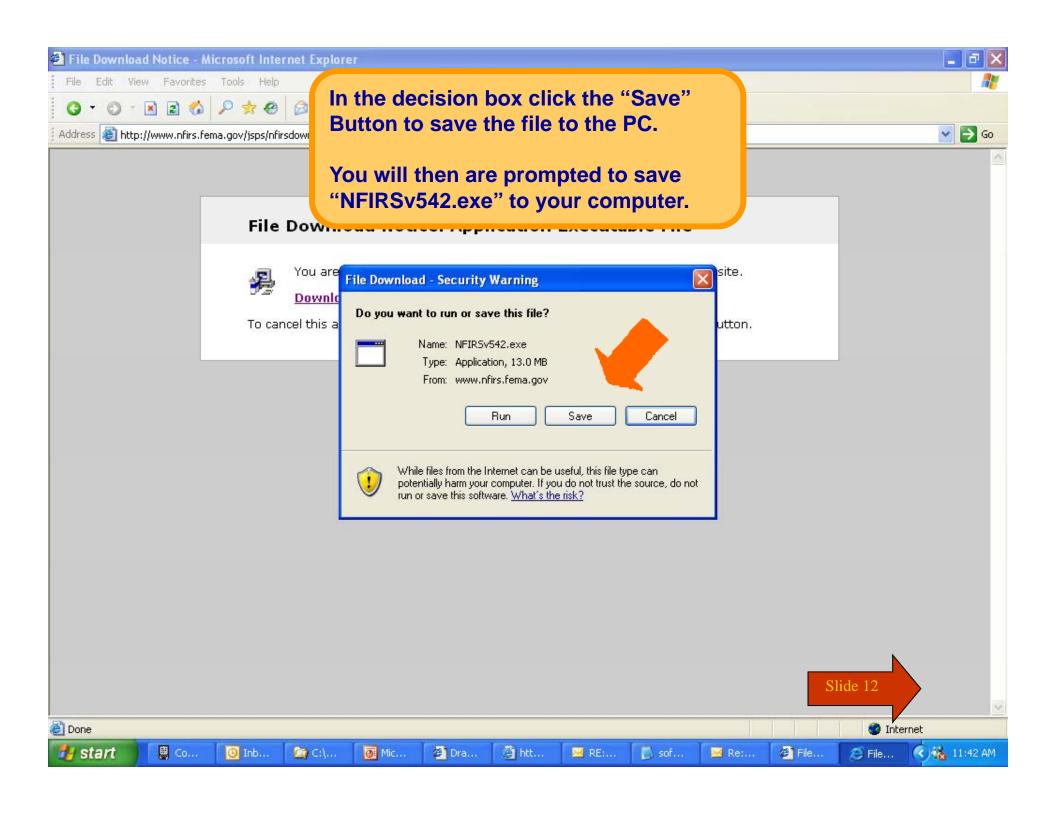

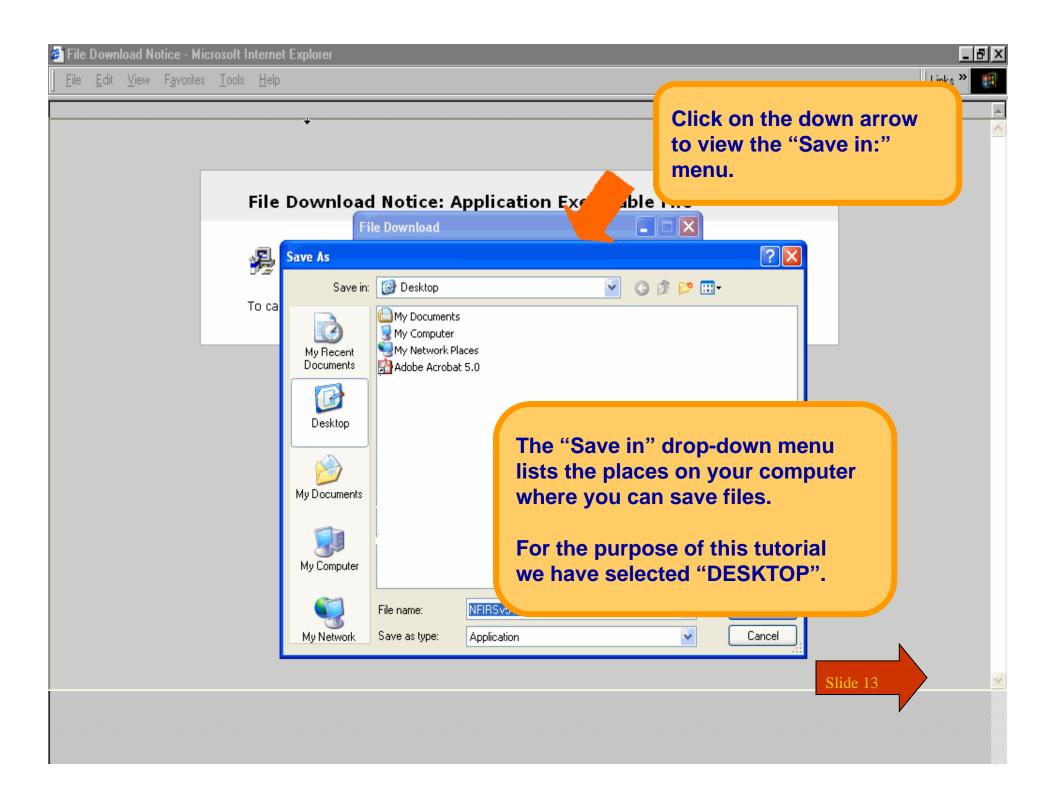

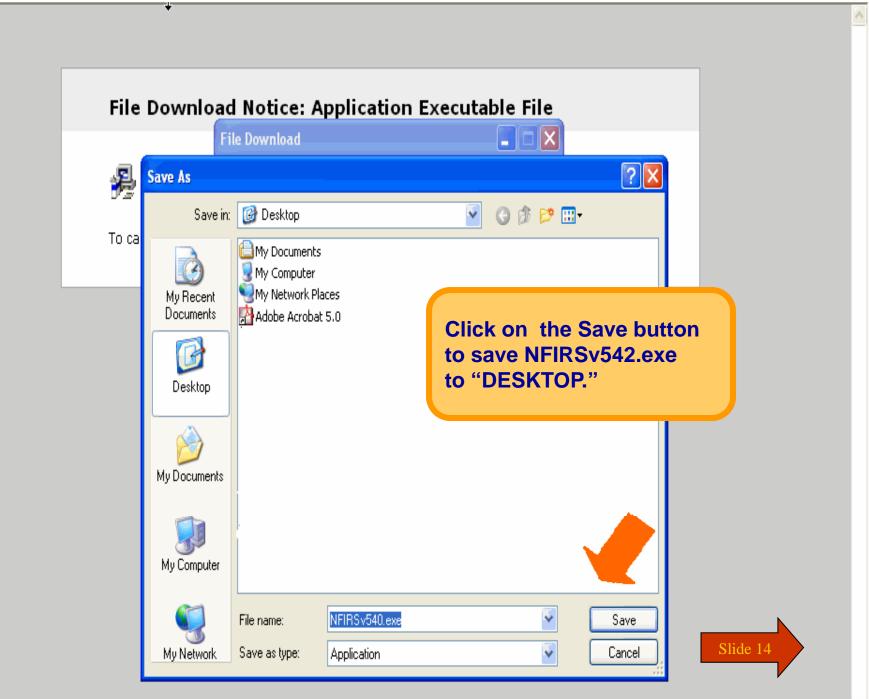

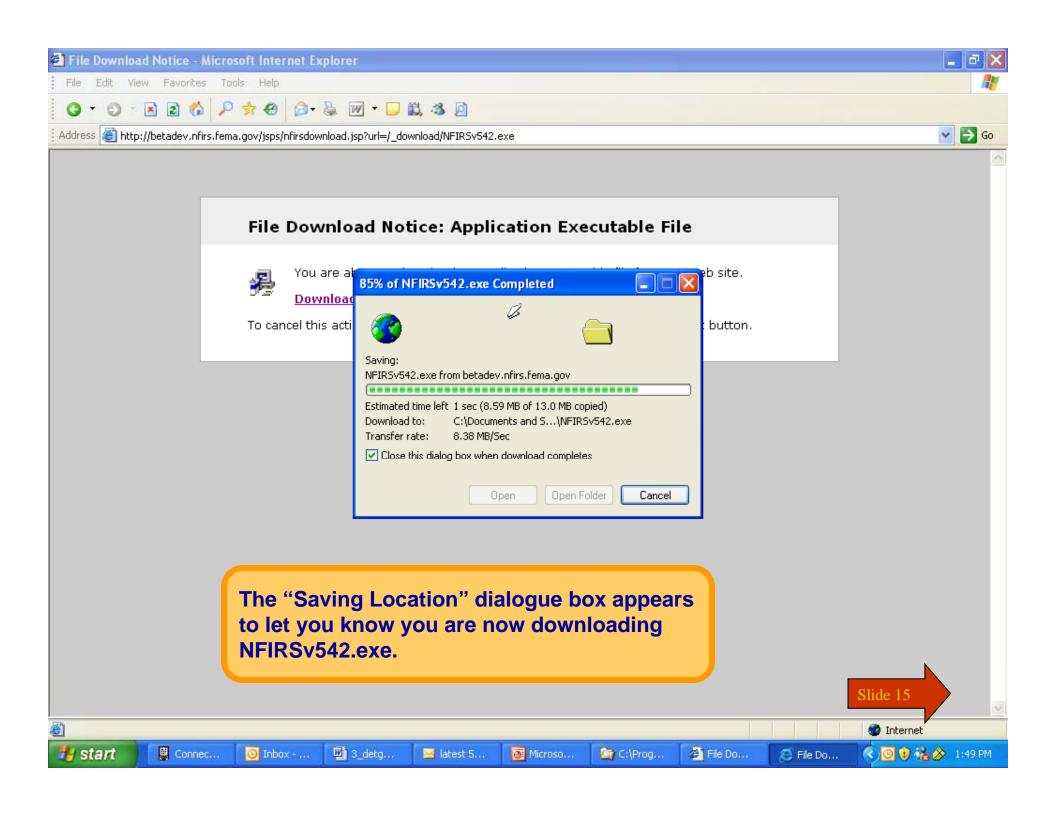

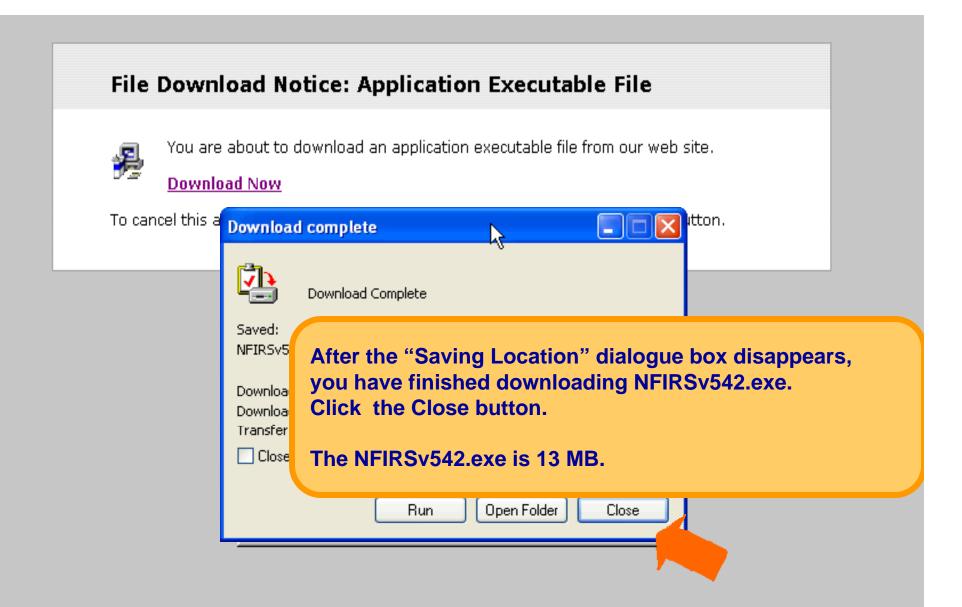

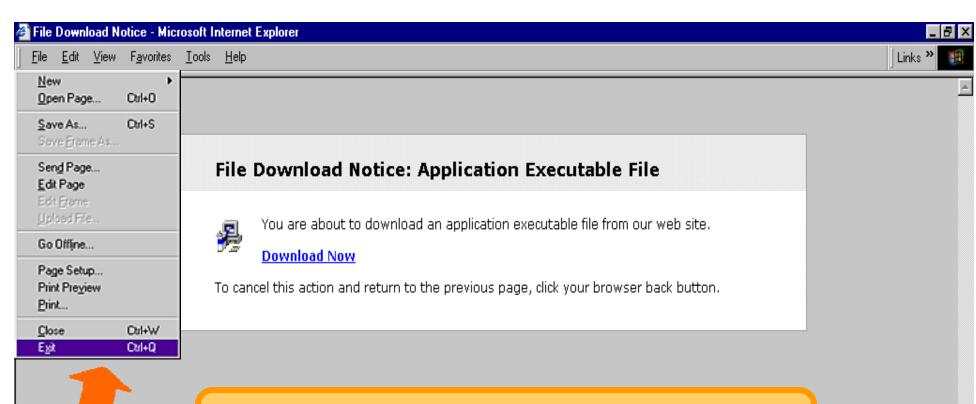

Select Exit under the File menu to exit your web browser, or click the X in the upper right corner.

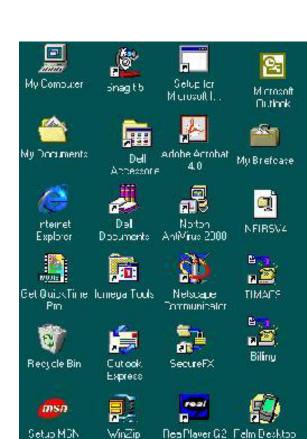

On your Desktop, locate NFIRSv542.exe.

Double click on NFIRSv542.exe to setup and install NFIRS 5.0.

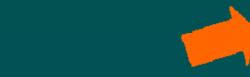

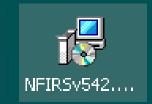

Slide 18

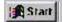

Premet A

Nelwork

Neighborhood

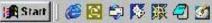

Publish:

Snag t Studio

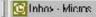

Vendor403

ch0\*

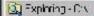

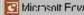

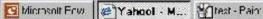

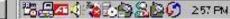

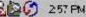

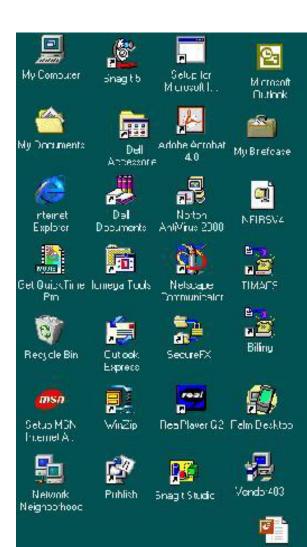

The Department of Homeland Security (DHS) splash screen will be displayed, and will close automatically.

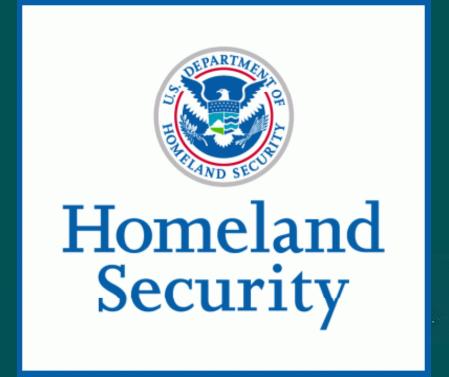

Slide 19

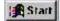

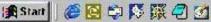

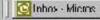

ch0\*

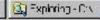

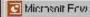

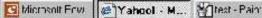

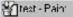

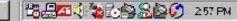

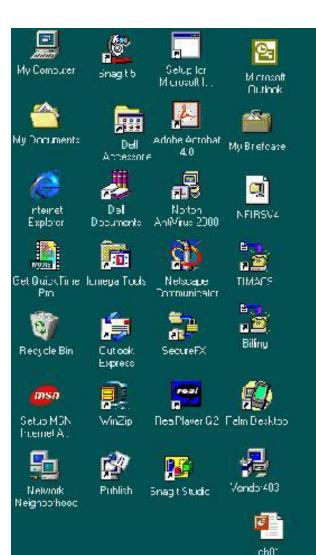

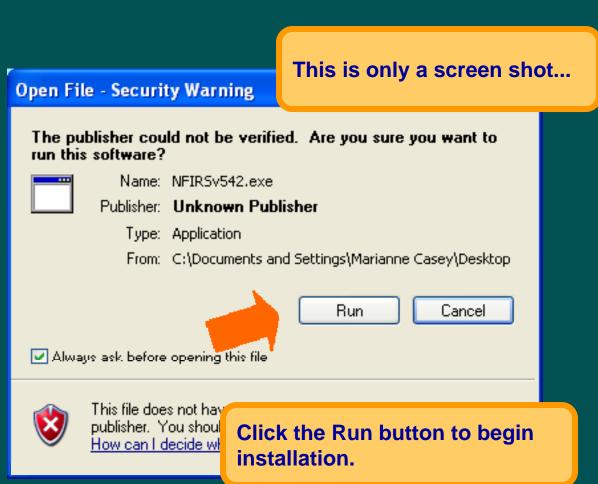

Slide 20

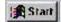

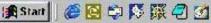

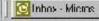

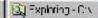

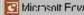

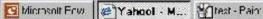

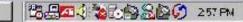

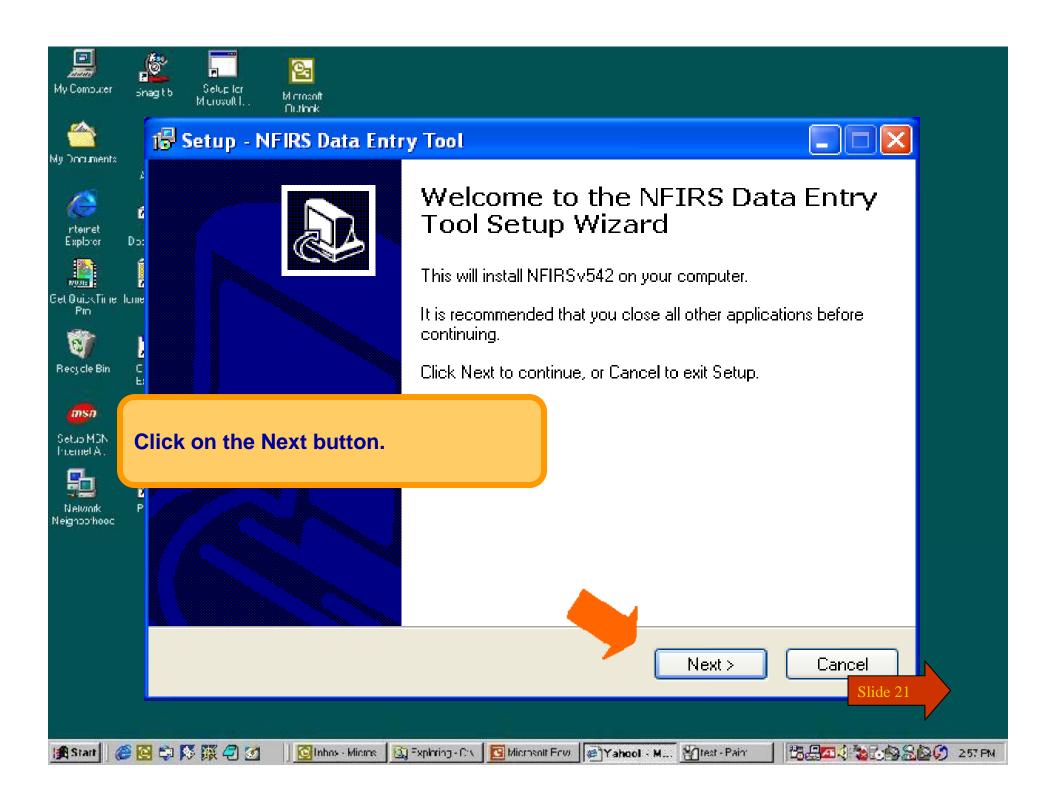

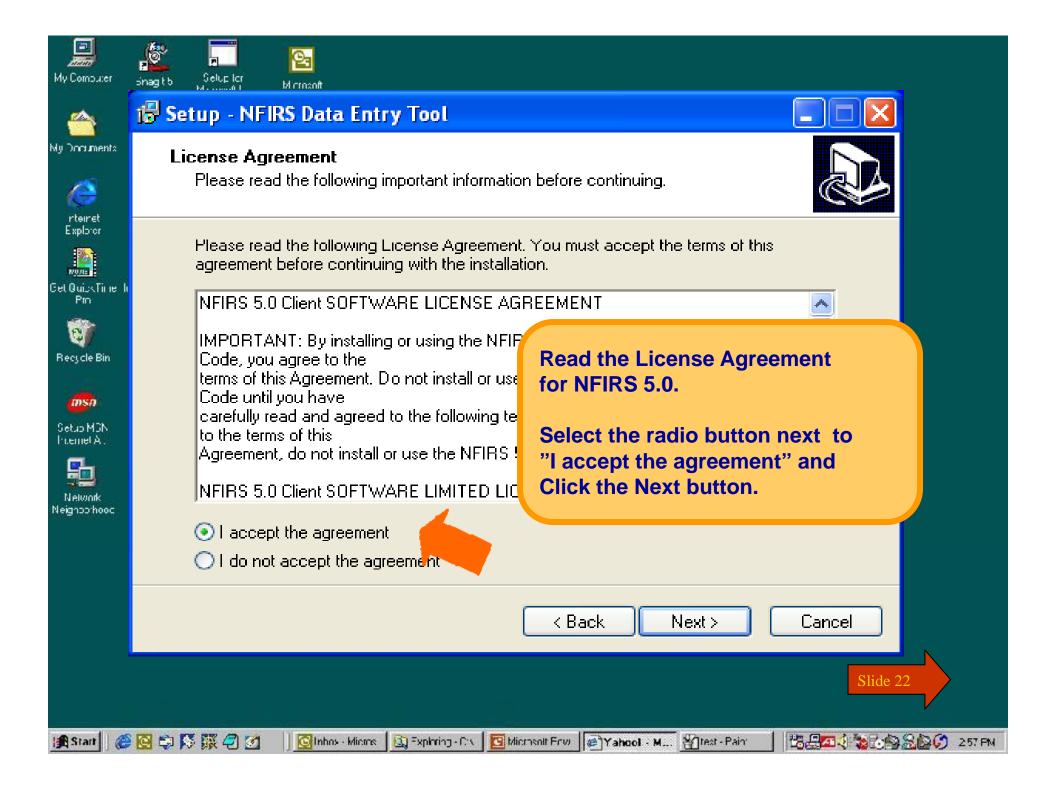

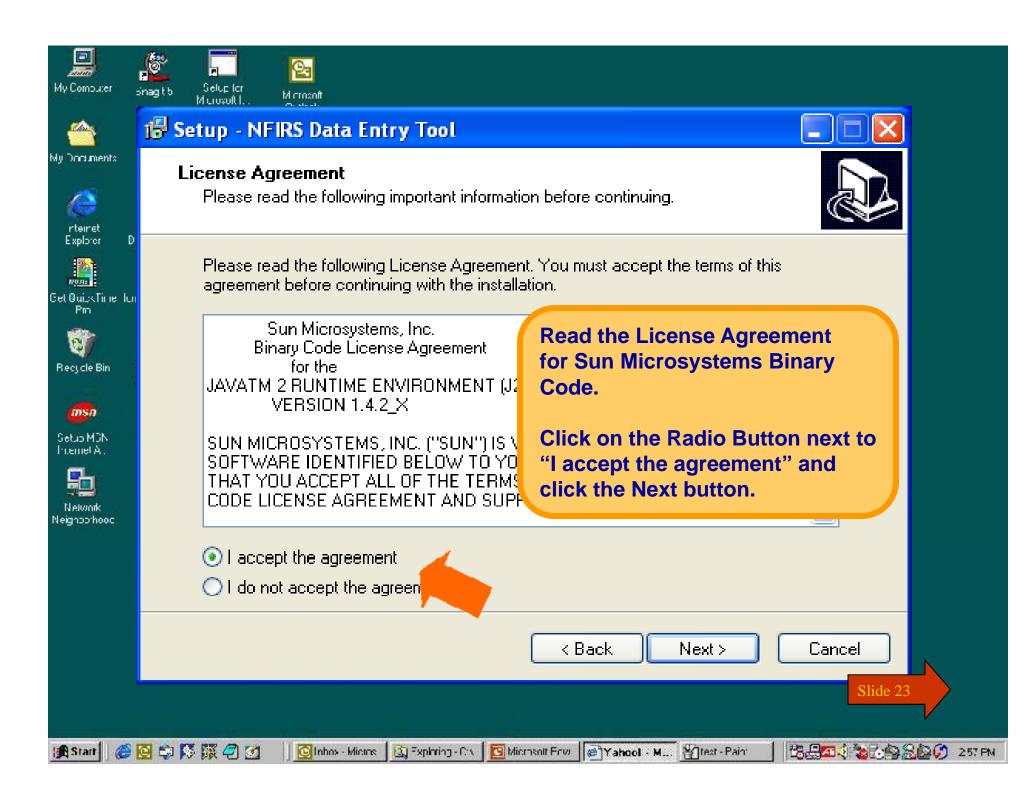

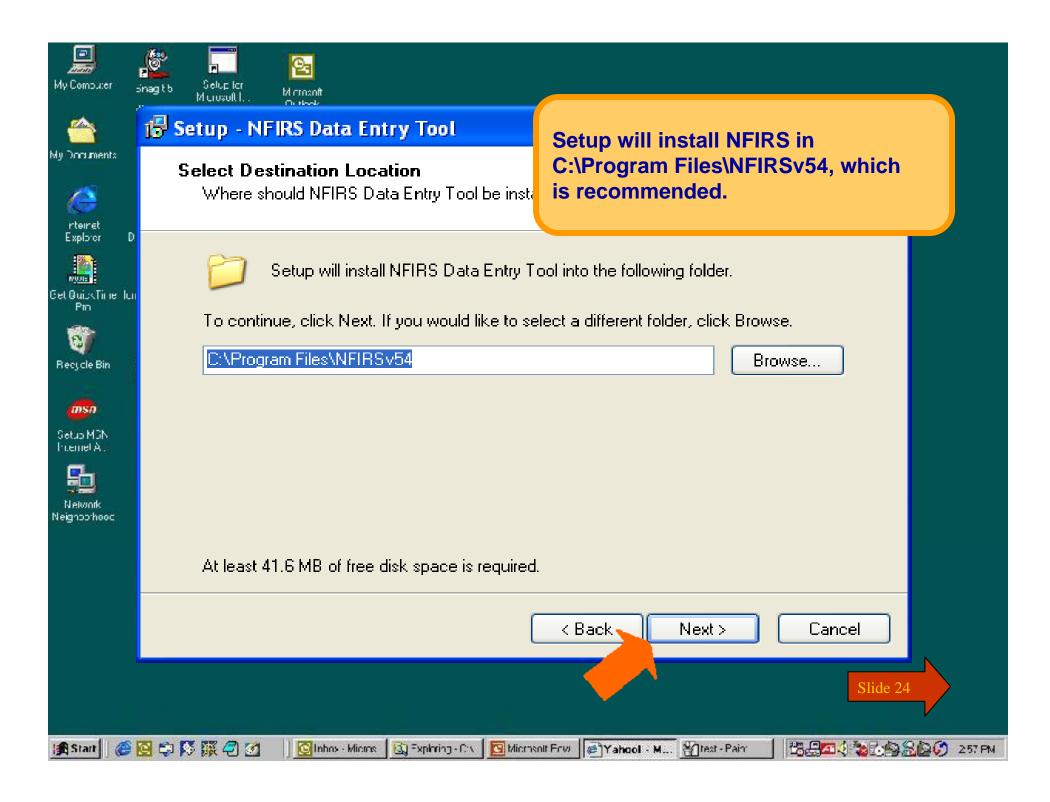

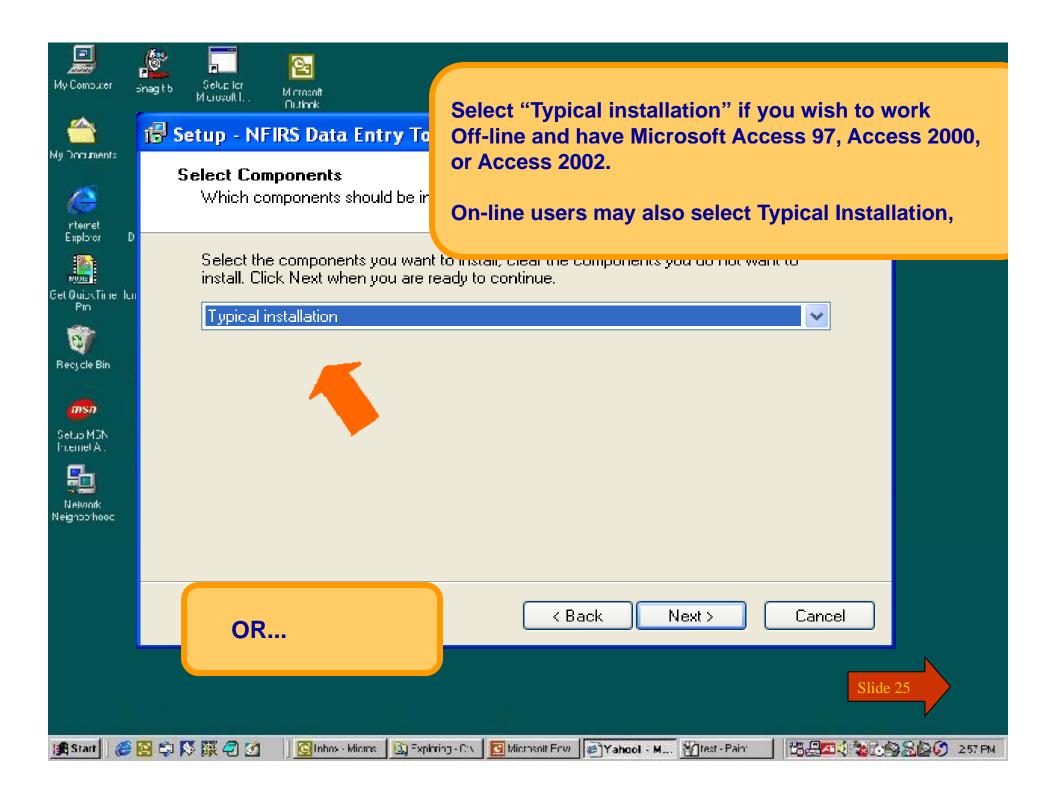

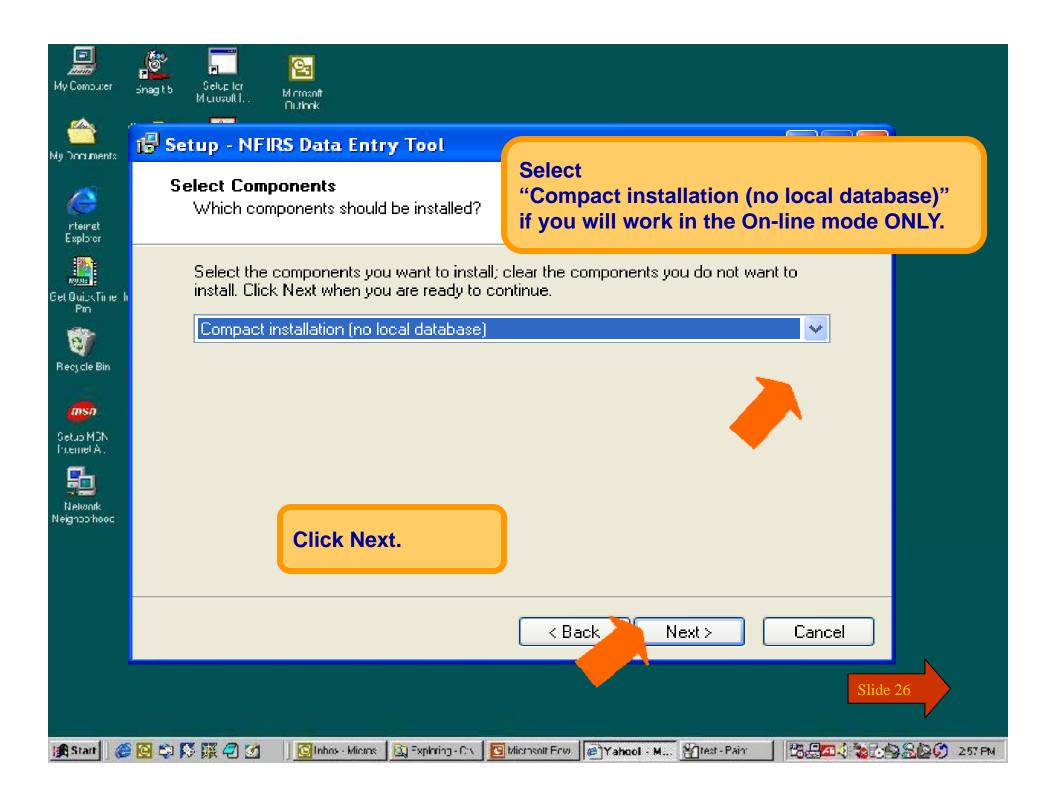

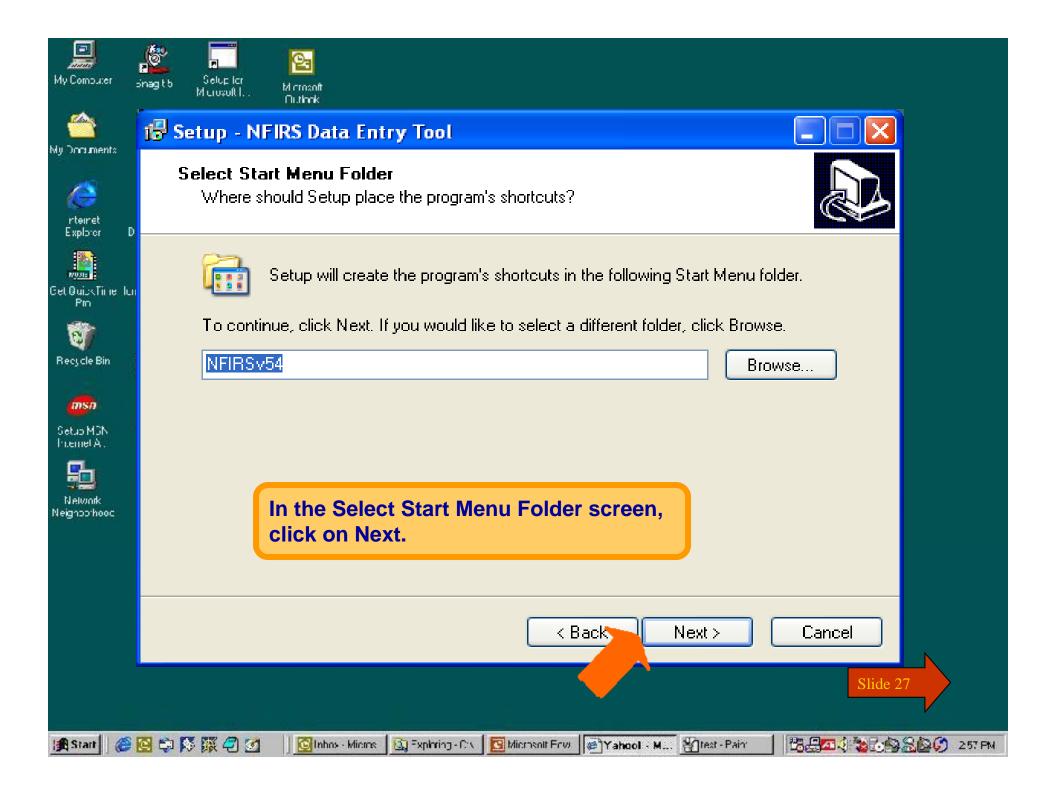

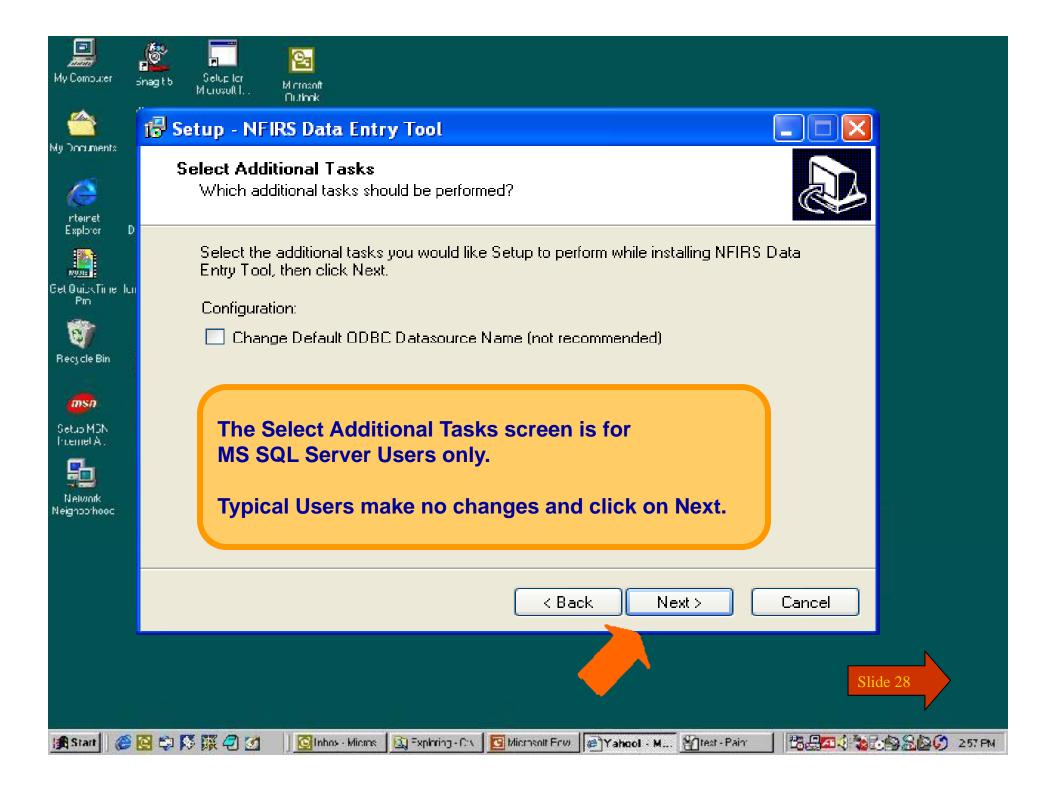

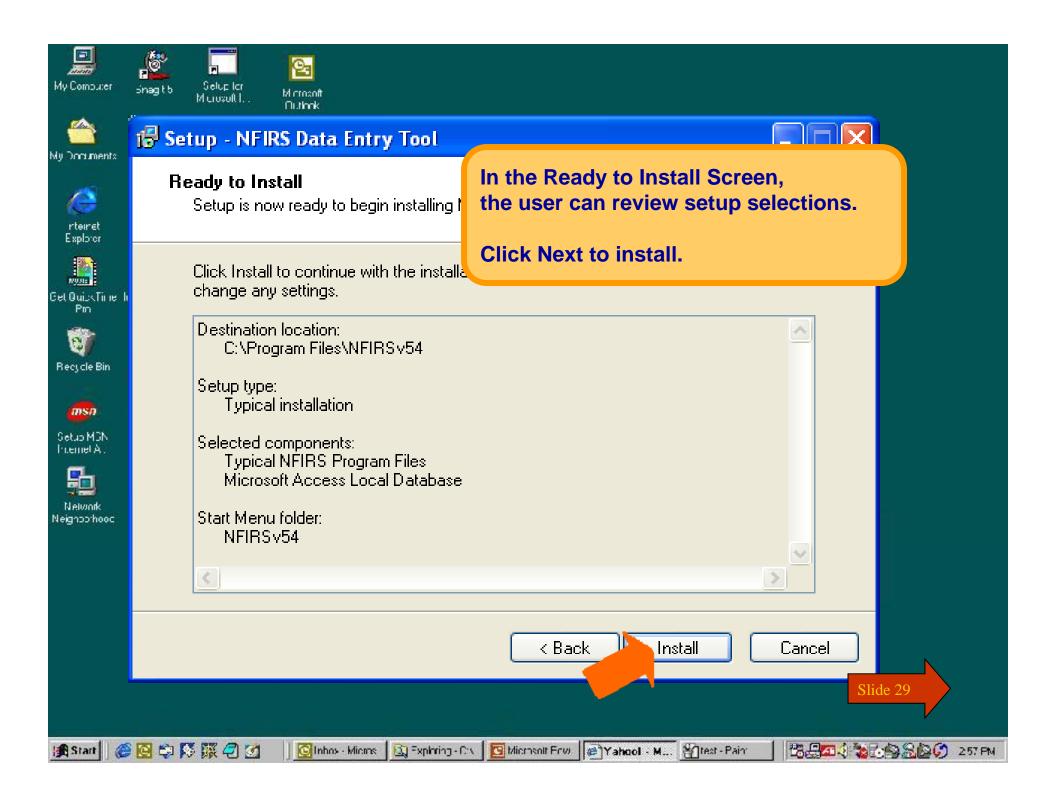

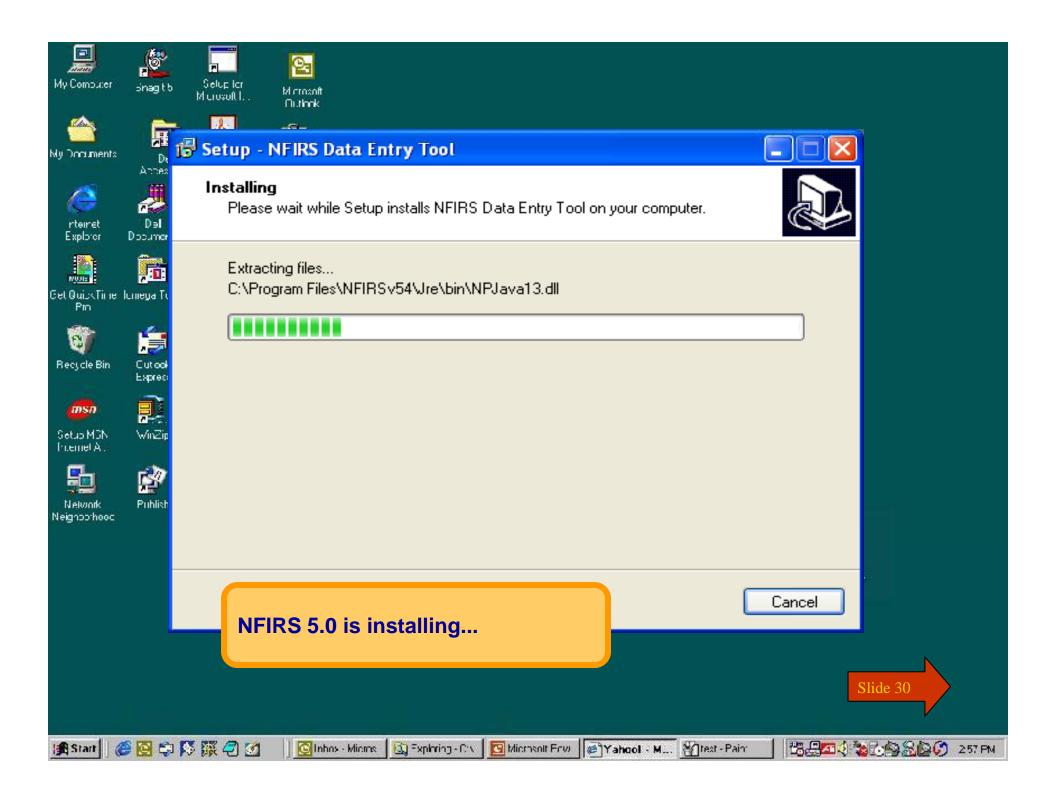

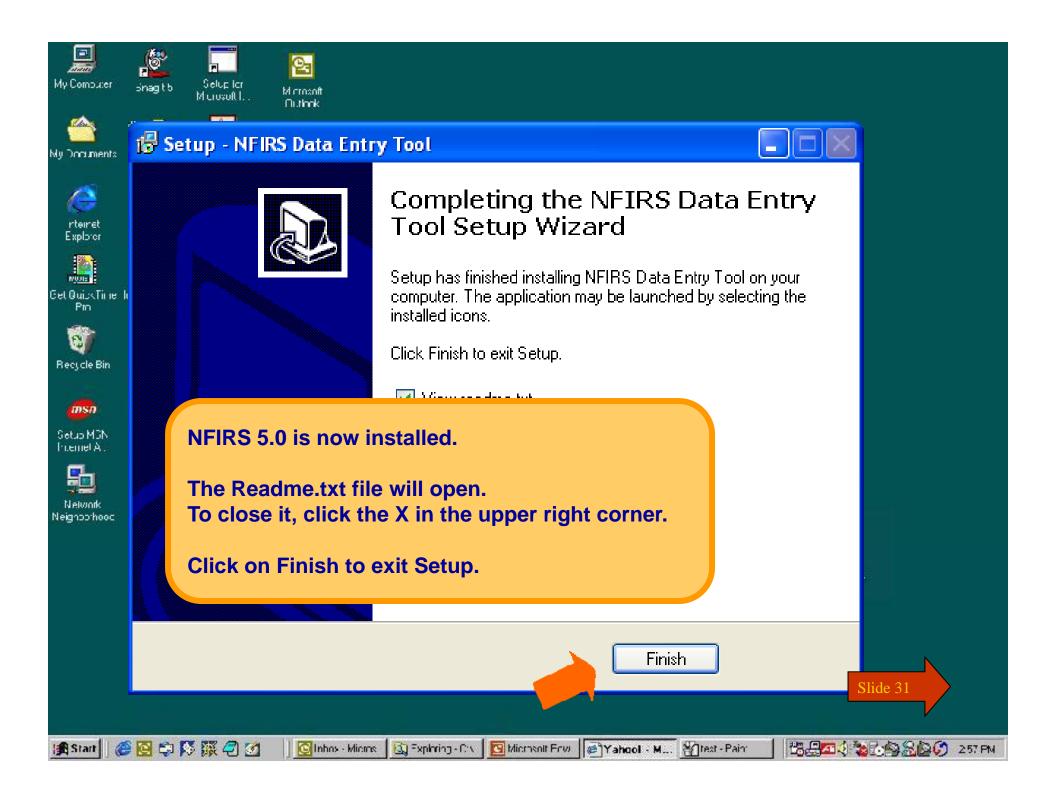

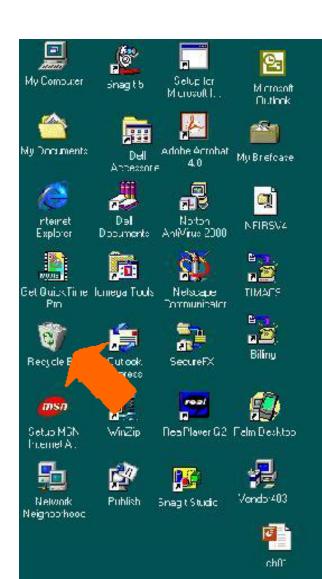

NOTE: The executable file NFIRSv542.exe is still on your desktop.

You may drag it into the Recycle Bin to free up space on your hard drive.

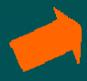

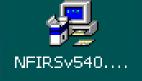

Slide 32

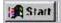

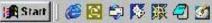

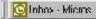

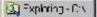

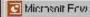

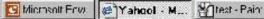

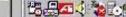

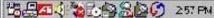

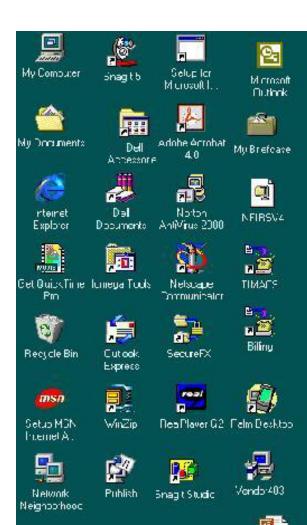

## You have just completed **Chapter 1: Registration, Download and Installation**

To view this Chapter again, click on the Begin button. To end this Tutorial, click on End.

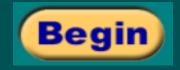

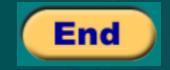

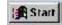

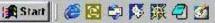

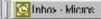

ch01

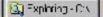

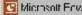

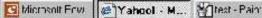

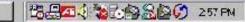

# NFIRS 5.0

Version 5.4

✓ Getting Started

Start

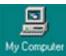

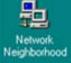

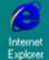

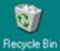

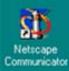

In Chapter 2 of this tutorial, you will learn how to begin using the NFIRS **Data Entry Tool.** 

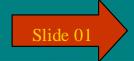

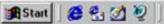

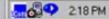

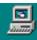

My Computer

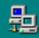

Network Neighborhood

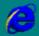

Internet Explorer

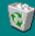

Recycle Bin

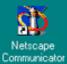

**Connect to the Internet.** 

To start the NFIRS Data Entry Tool, go to the Windows Start Menu.

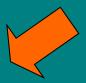

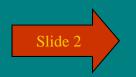

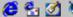

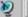

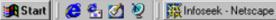

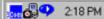

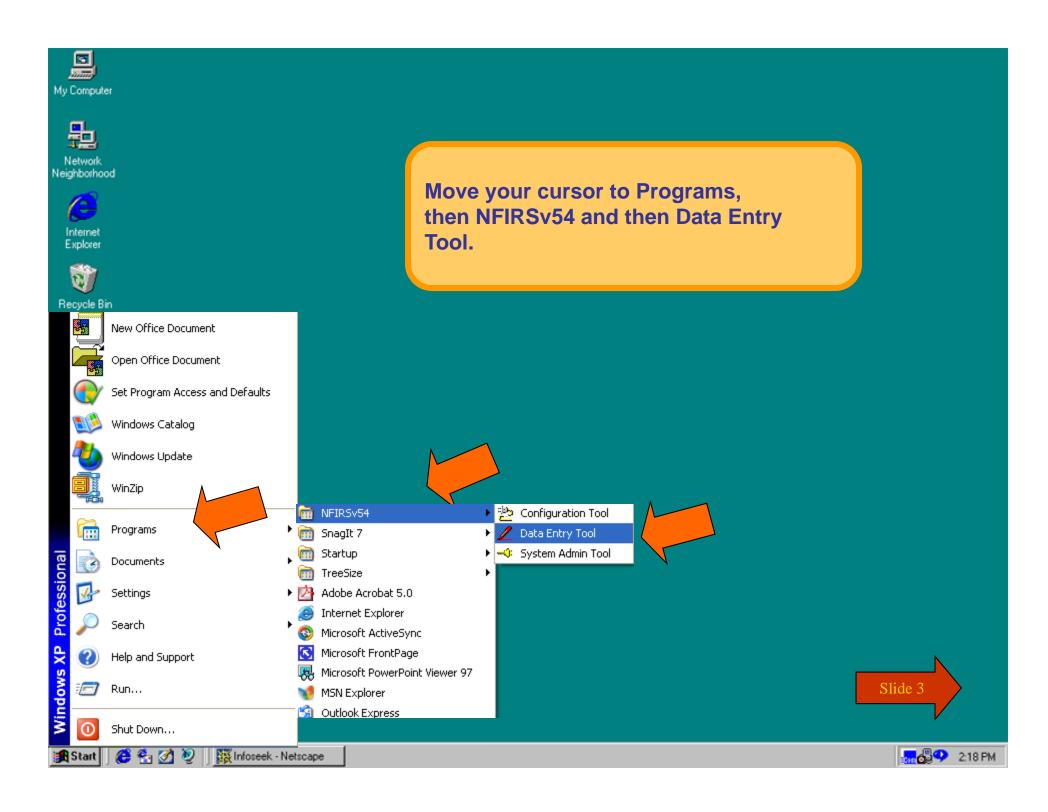

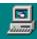

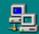

Network Neighborhood

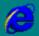

Internet Explorer

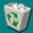

Recycle Bin

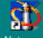

Netscape Communicator

This is only a screen shot.

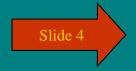

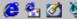

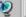

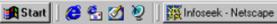

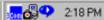

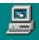

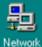

Neighborhood

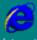

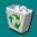

Recycle Bin

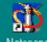

In the Login screen, enter your **NFIRS** account Username, State abbreviation and password. Click OK.

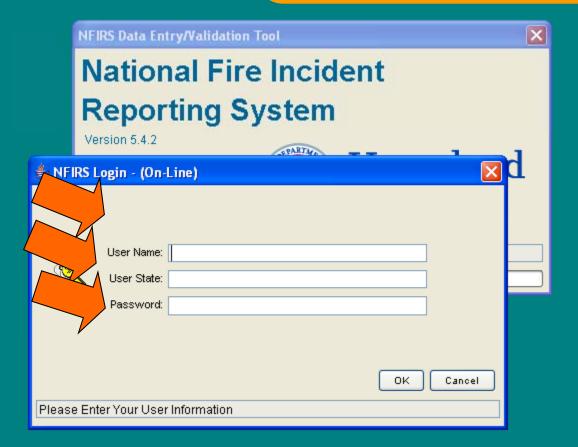

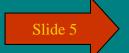

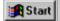

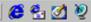

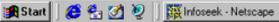

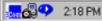

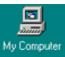

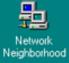

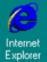

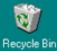

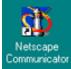

**Upon successful login, the Federal System Access** warning message will be displayed.

Read and click OK to agree to its terms and proceed.

## Federal System Warning

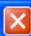

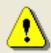

You are about to access a U.S. Government information system. Access to this system is restricted to authorized users only. Anyone who accesses this system without authorization or exceeds authorized access could be subjected to a fine or imprisonment, or both, under Public Law 98-473. By accessing the system you consent to having your activities and or access recorded by system software and periodically monitored. If this record reveals suspected unauthorized use or criminal activity, the evidence may be provided to supervisory personnel and law enforcement officials.

DO NOT PROCESS CLASSIFIED INFORMATION ON THIS SYSTEM.

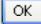

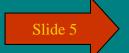

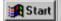

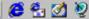

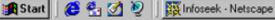

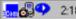

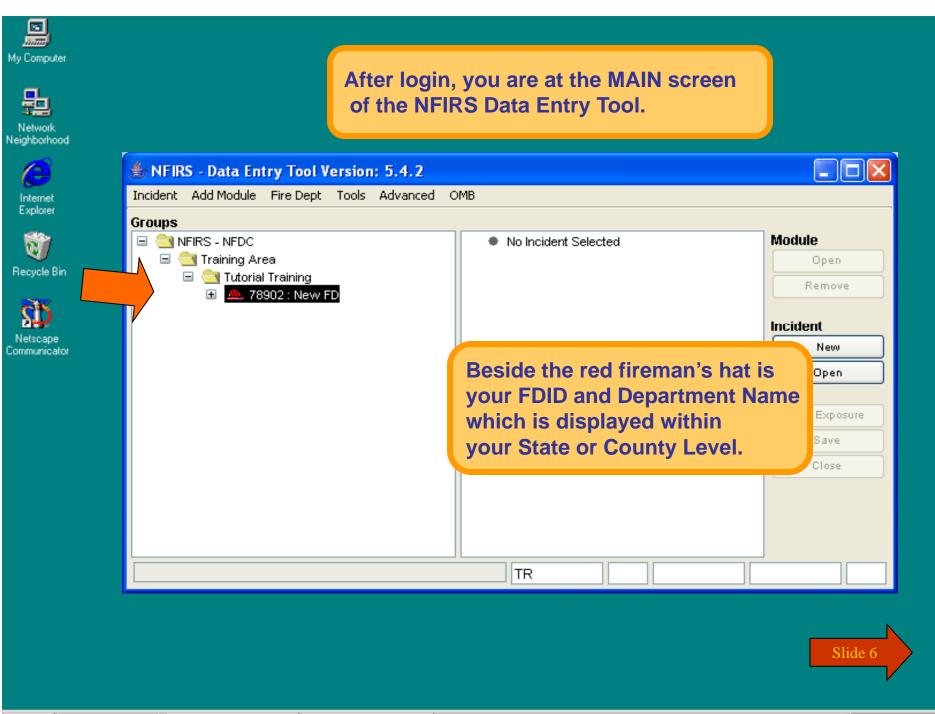

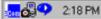

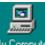

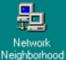

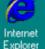

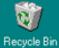

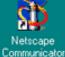

To Enter your Department, Personnel and **Apparatus Information....** 

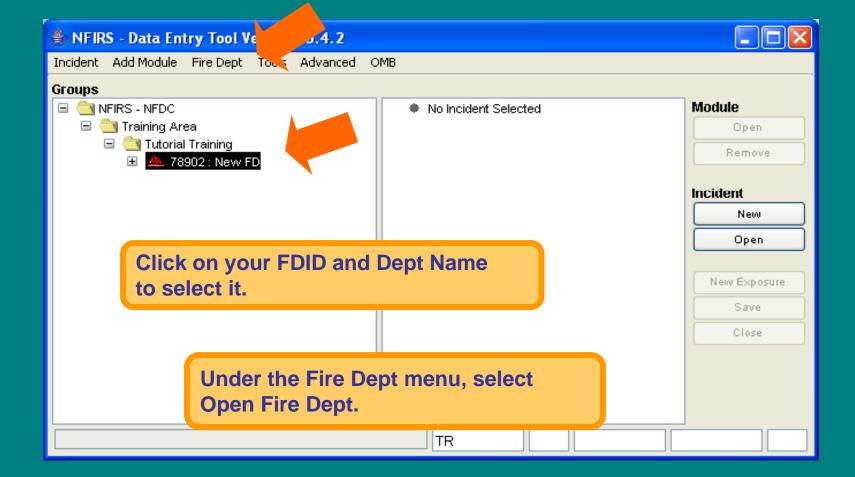

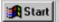

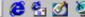

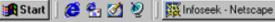

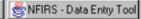

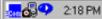

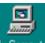

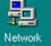

Network Neighborhood

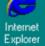

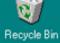

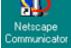

## **Enter your Department, Personnel and Apparatus Information.**

| ∯ Fire Department                                                                   |                  |              | ×          |
|-------------------------------------------------------------------------------------|------------------|--------------|------------|
| Department Personnel Apparatus  FDID, Fire Department Name  78902 ANYTOWN FIRE DEPT | These fields are | optional.    |            |
| Number/Mile St. Prefix Street or Highway                                            |                  | Street Type  | St. Suffix |
| <u> </u>                                                                            |                  |              |            |
| City                                                                                | State            |              | Zip        |
|                                                                                     | Training Area    |              |            |
| Phone Fax                                                                           | Email            |              |            |
|                                                                                     |                  |              |            |
| FIPS County Code                                                                    |                  |              |            |
| # of Stations # Paid FF                                                             | # Vol FF         | # Vol PPC    |            |
| # OI Stations # Faid FF                                                             | # VOI FF         | # VOI FFC    |            |
|                                                                                     |                  |              |            |
|                                                                                     |                  |              |            |
|                                                                                     |                  |              |            |
| Click                                                                               | on Next Tab.     | Previous Tab | Next Tab   |
|                                                                                     |                  | ОК           | Cancel     |
| Text (Length: 8)                                                                    |                  |              |            |

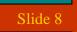

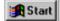

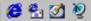

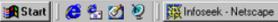

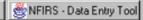

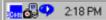

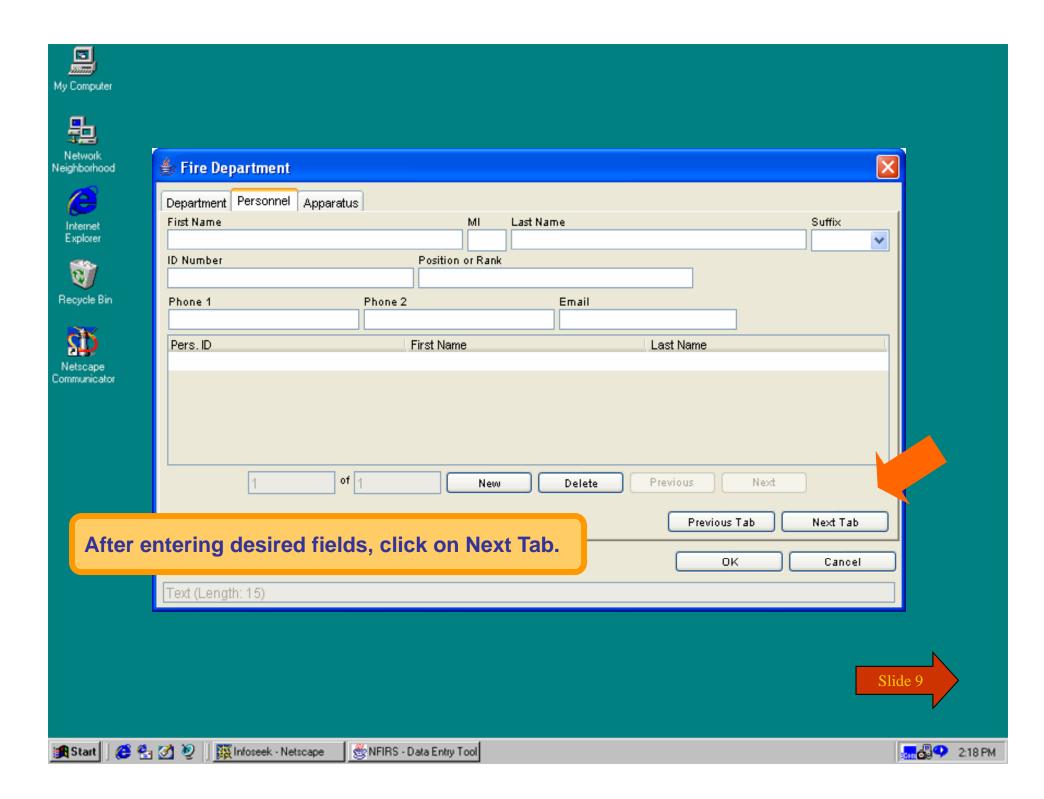

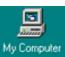

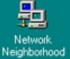

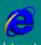

Internet Explorer

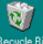

Recycle Bin

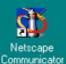

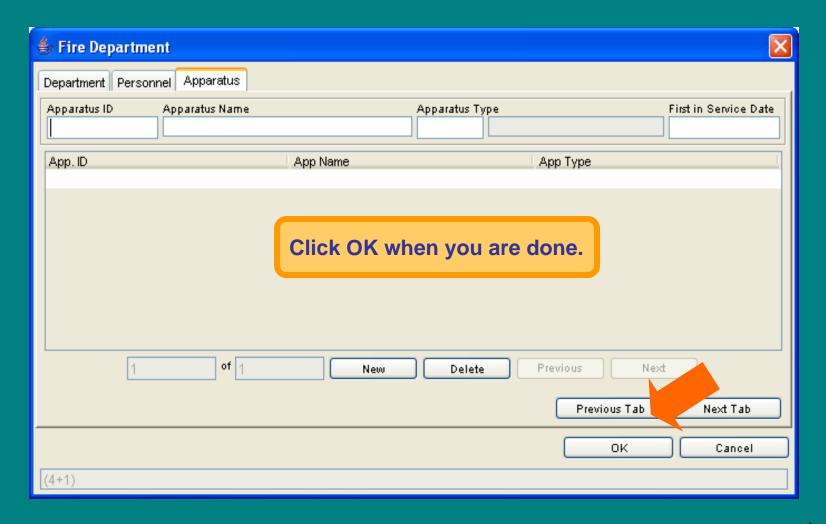

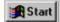

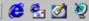

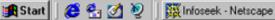

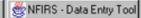

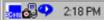

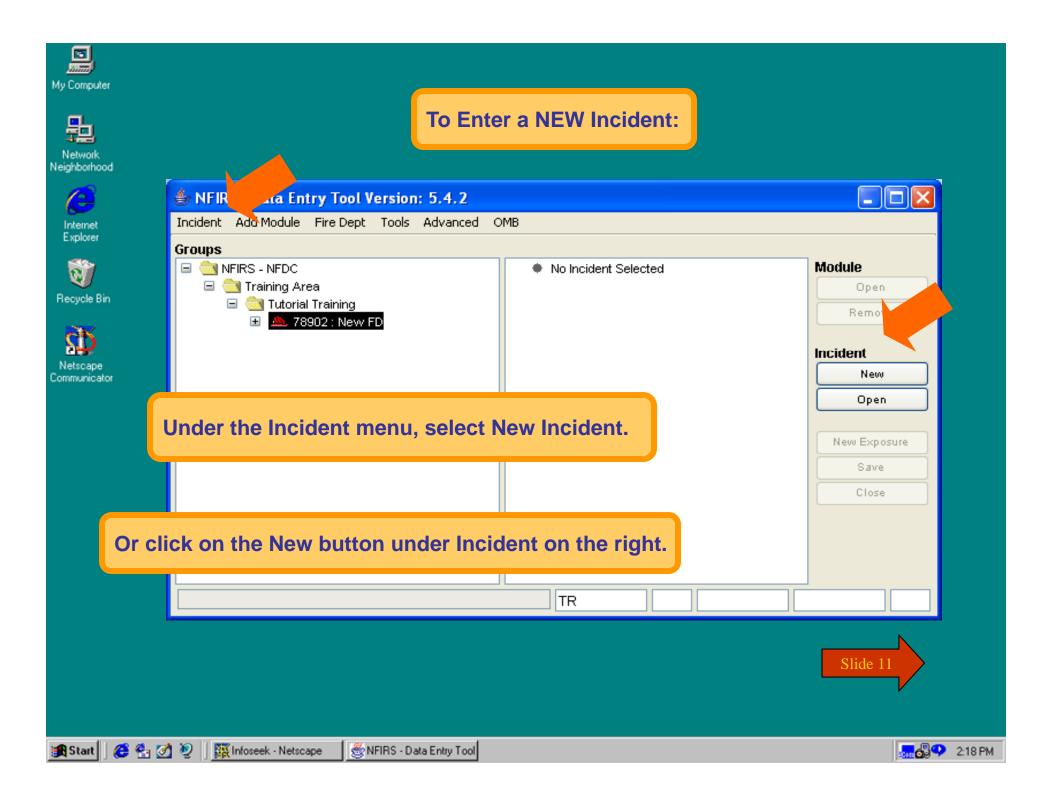

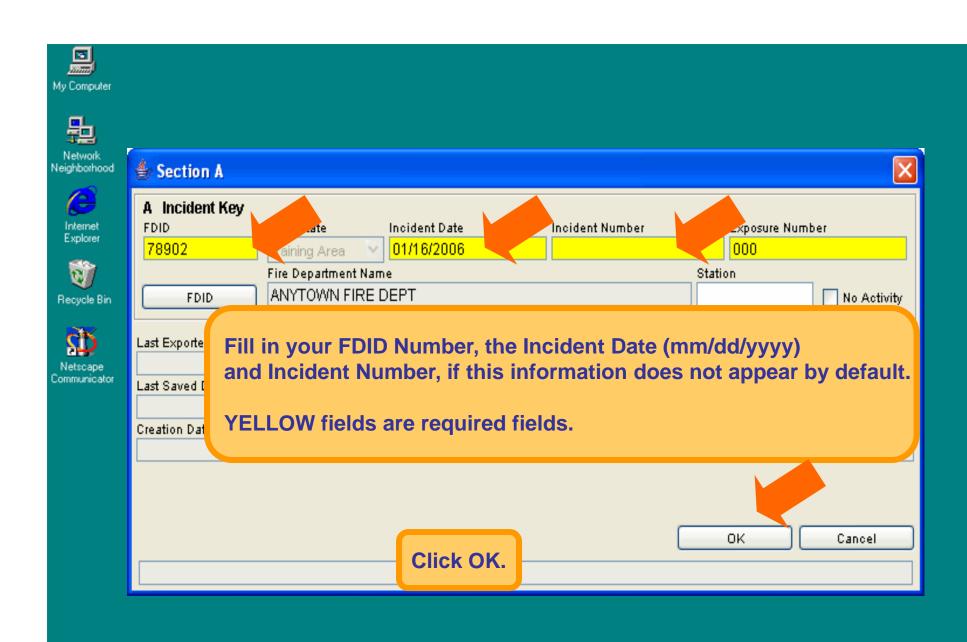

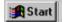

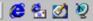

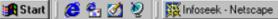

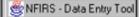

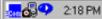

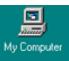

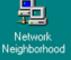

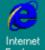

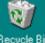

Recycle Bin

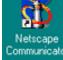

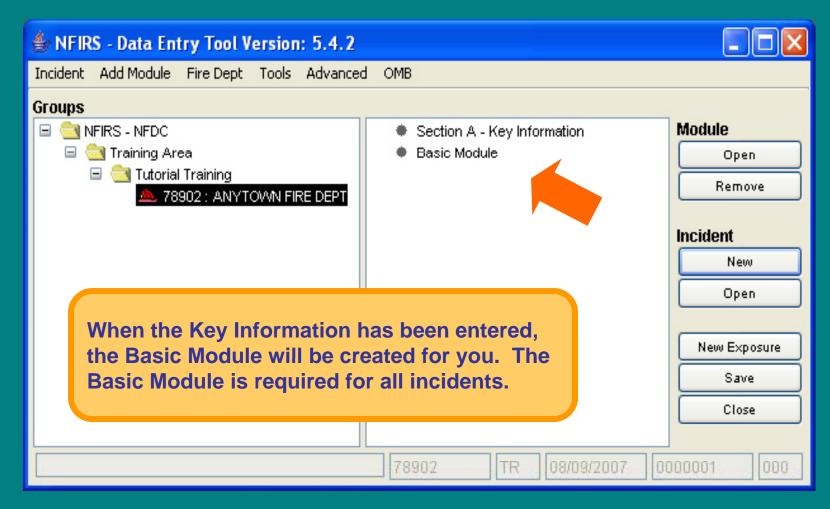

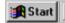

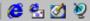

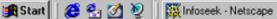

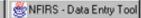

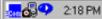

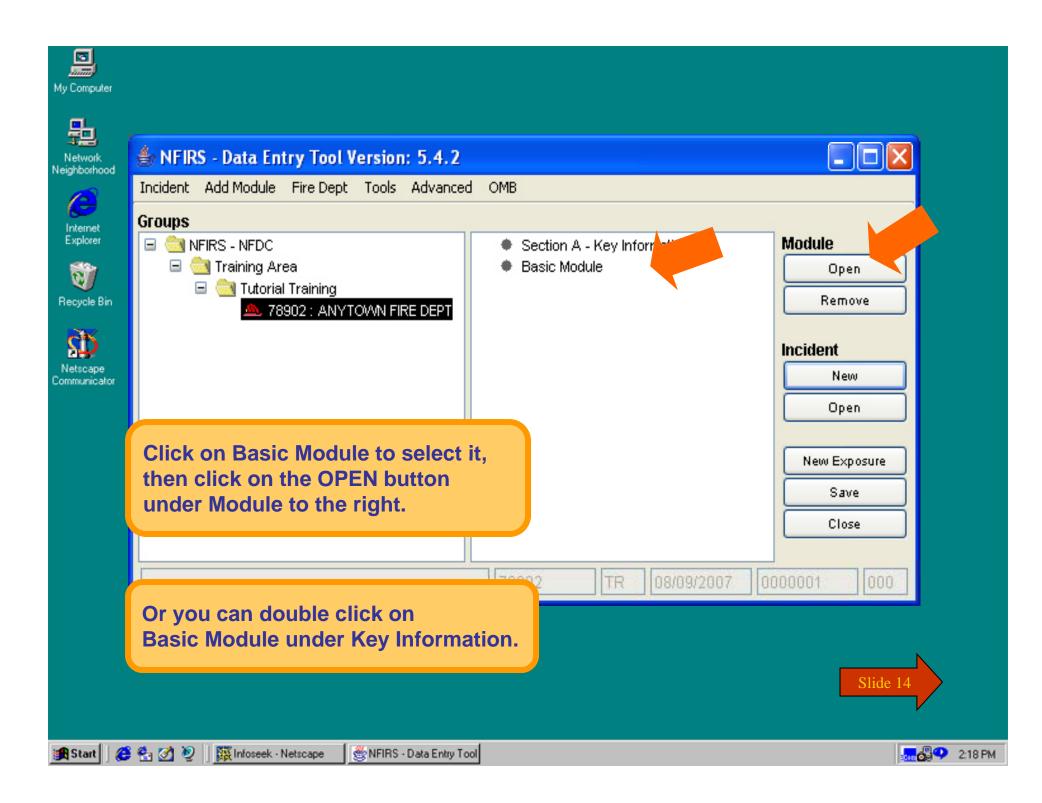

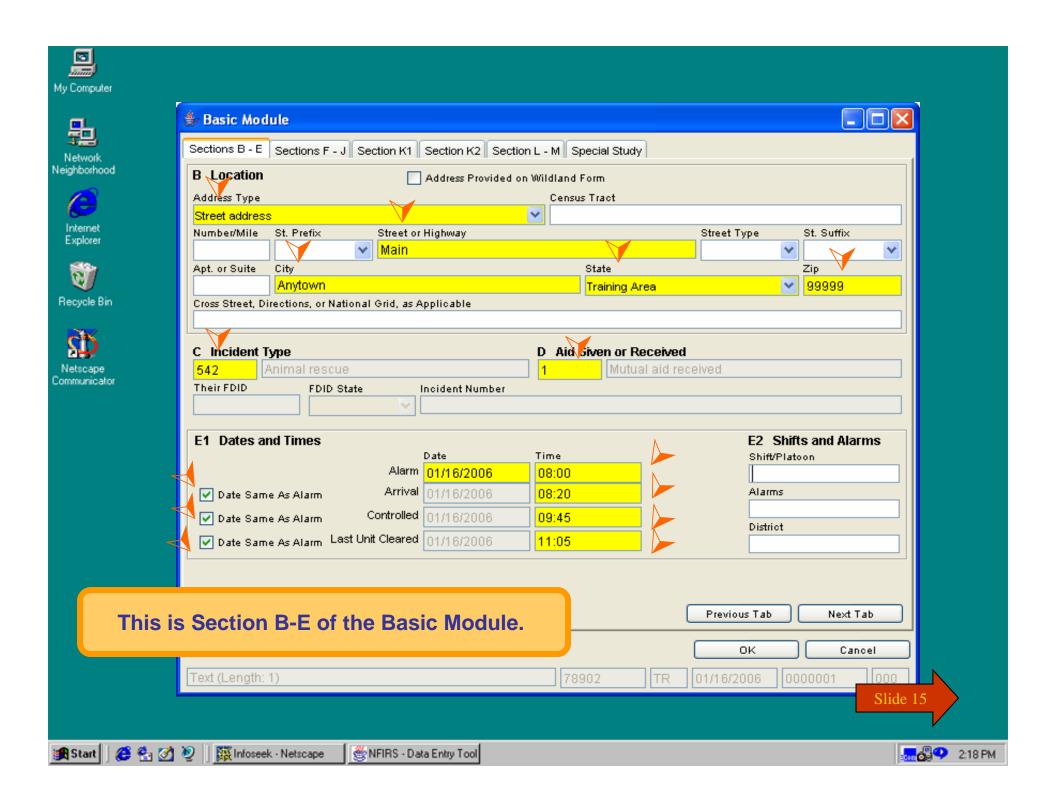

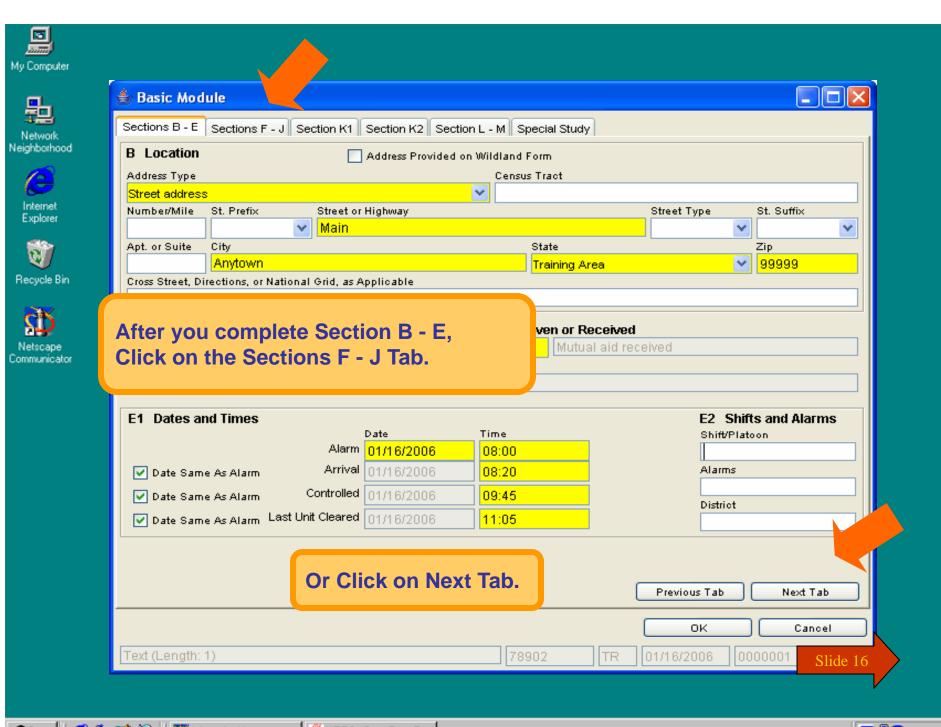

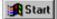

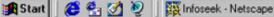

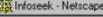

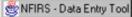

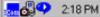

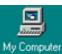

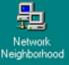

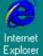

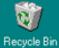

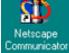

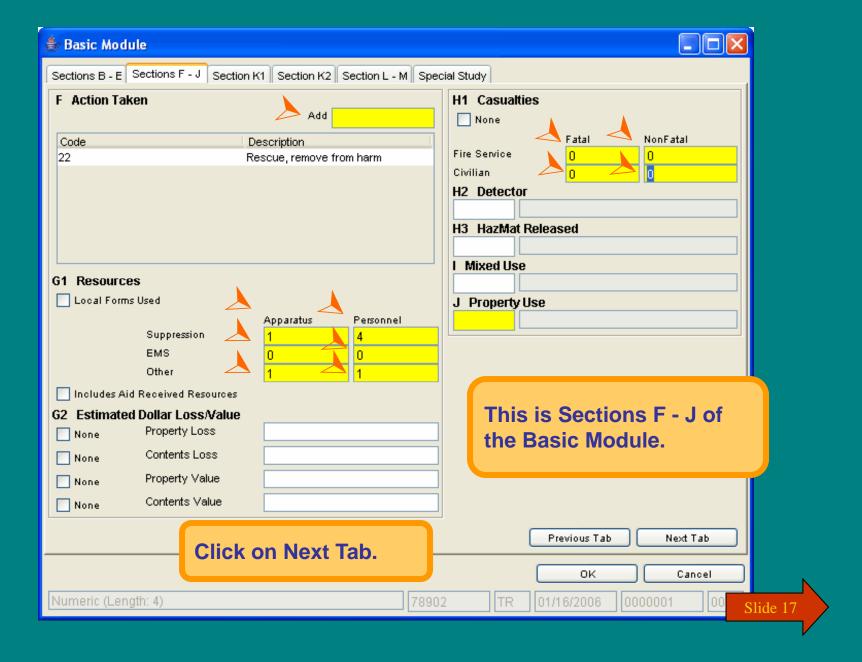

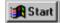

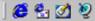

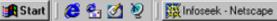

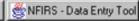

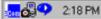

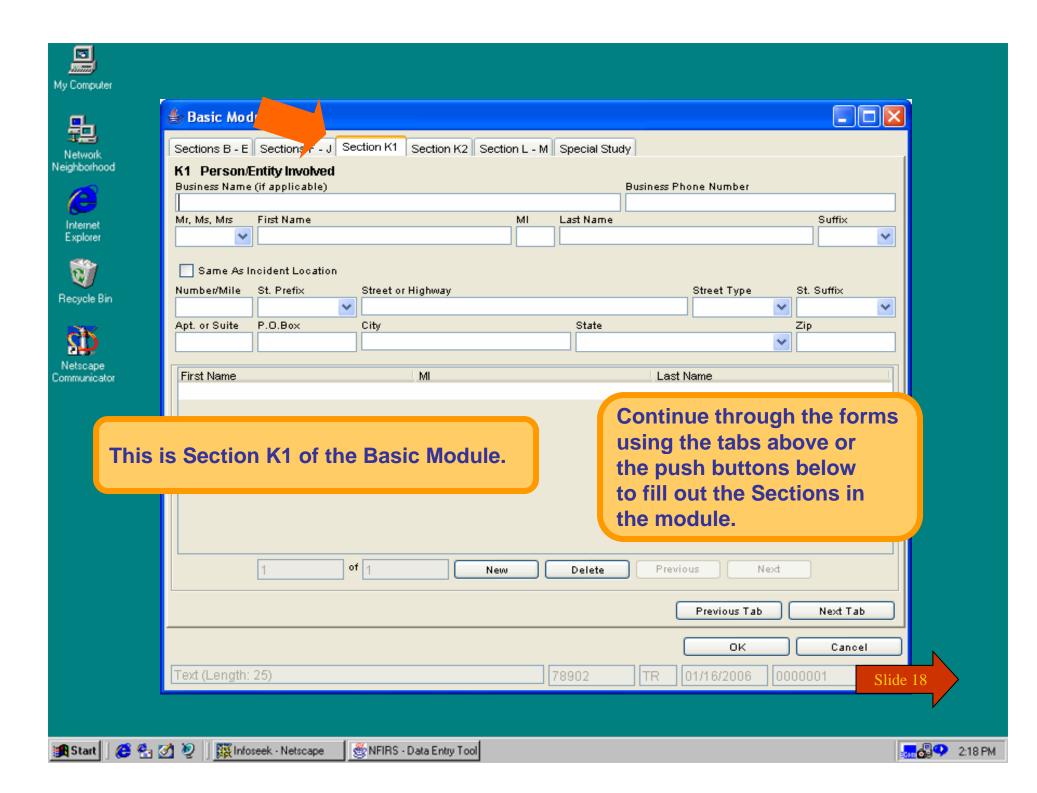

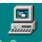

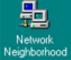

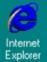

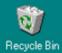

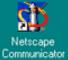

| 👙 Basic Module                                                                                                    |                                                   |          |
|----------------------------------------------------------------------------------------------------|---------------------------------------------------|----------|
| Sections B - E Sections F - J                                                                                                    | Section K1 Section K2 Section L - M Special Study |          |
| L Remarks                                                                                                    |                                                   |          |
|                                                                                                    |                                                   |          |
|                                                                                                    | This is Sections L-M of the Basic Module.         |          |
| M Authorization                                                                                                    |                                                   |          |
| First Name                                                                                                    | MI Last Name                                      |          |
|                                                                                                    |                                                   |          |
| Officer in Charge ID                                                                                                    | Position or Rank Assignment                       |          |
| Date                                                                                                    |                                                   |          |
| Date                                                                                                    |                                                   |          |
| _                                                                                                    |                                                   |          |
| Same As Officer in Charge                                                                                                    |                                                   |          |
| First Name                                                                                                    | MI Last Name                                      |          |
| Member Making Report ID                                                                                                    | Position or Rank Assignment                       |          |
| The state of the state of the s |                                                   |          |
| Date                                                                                                    |                                                   |          |
|                                                                                                    |                                                   |          |
|                                                                                                    | Click on OK.  Previous Tab  Next T                | гар      |
| Text (Length: 10)                                                                                                    | 78902 TR 01/16/2006 0000001                       |          |
| TOXE(EUTIGHT: 10)                                                                                                    | J[70302 ][1K ][01/10/2000 ][0000001               | Slide 19 |
|                                                                                                    |                                                   |          |

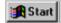

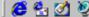

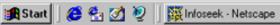

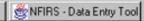

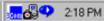

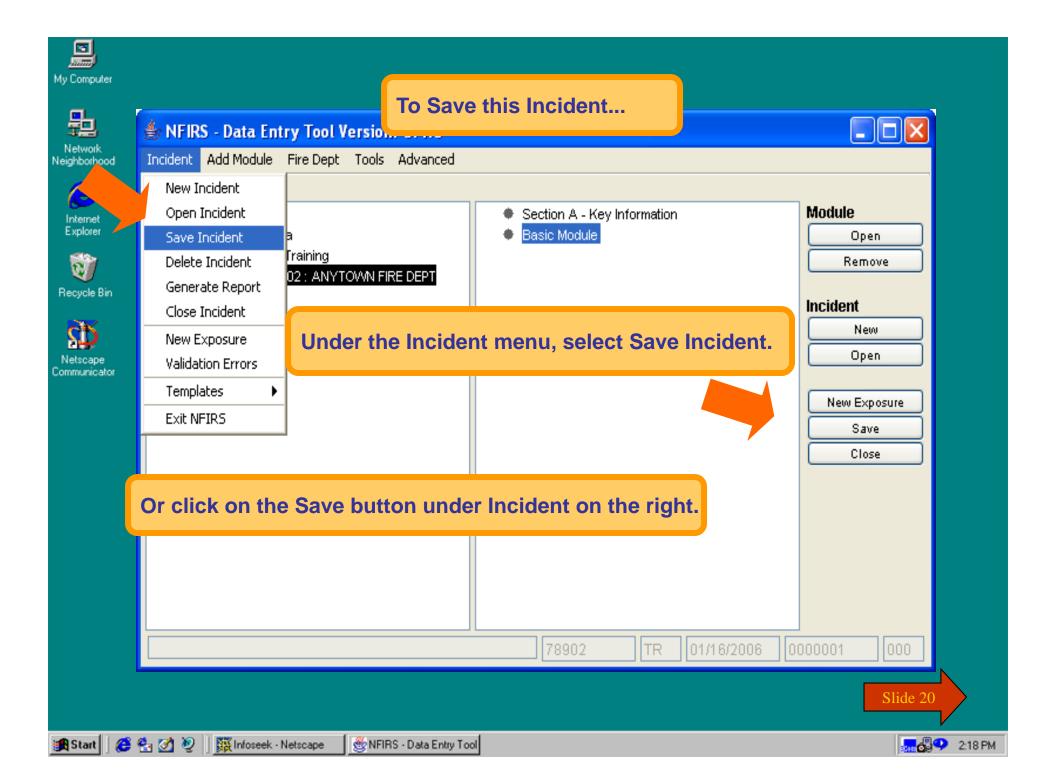

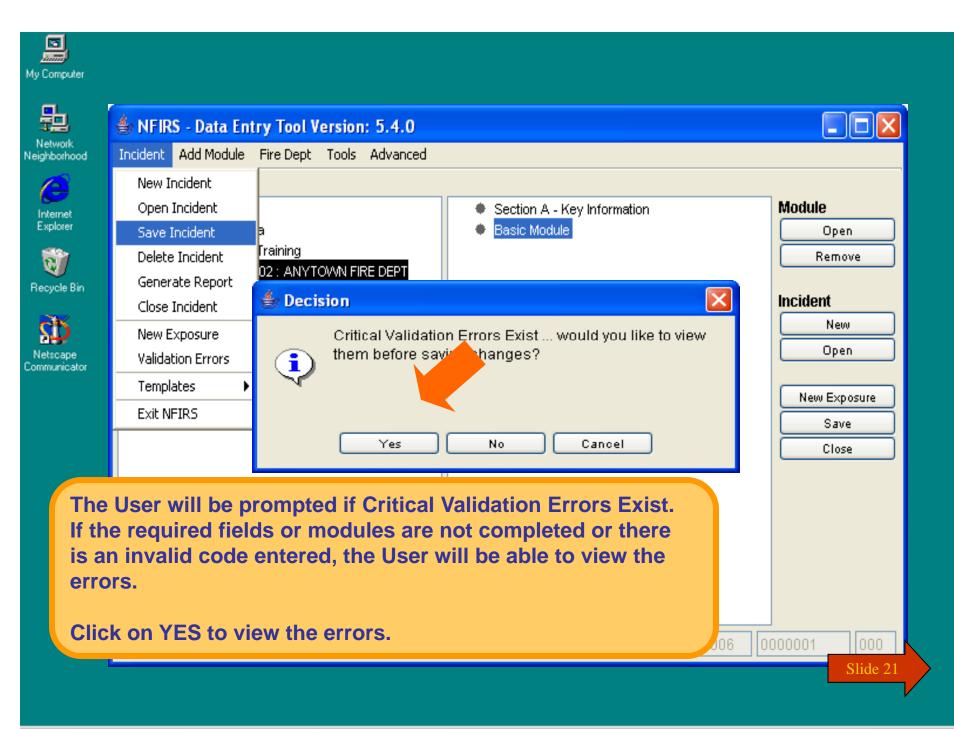

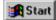

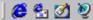

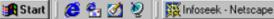

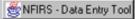

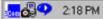

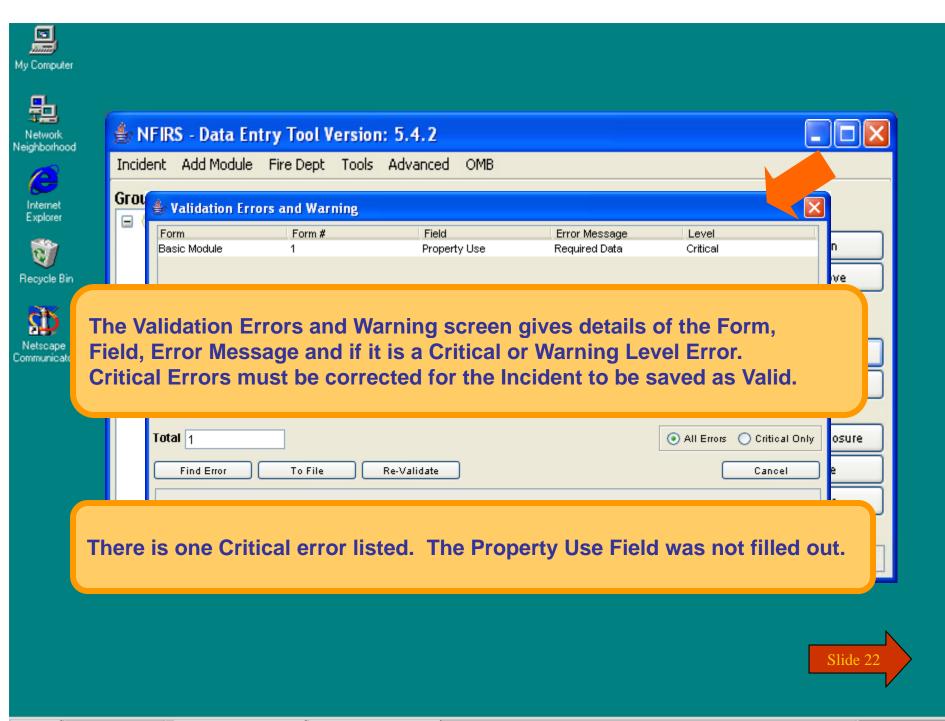

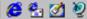

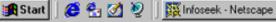

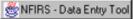

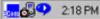

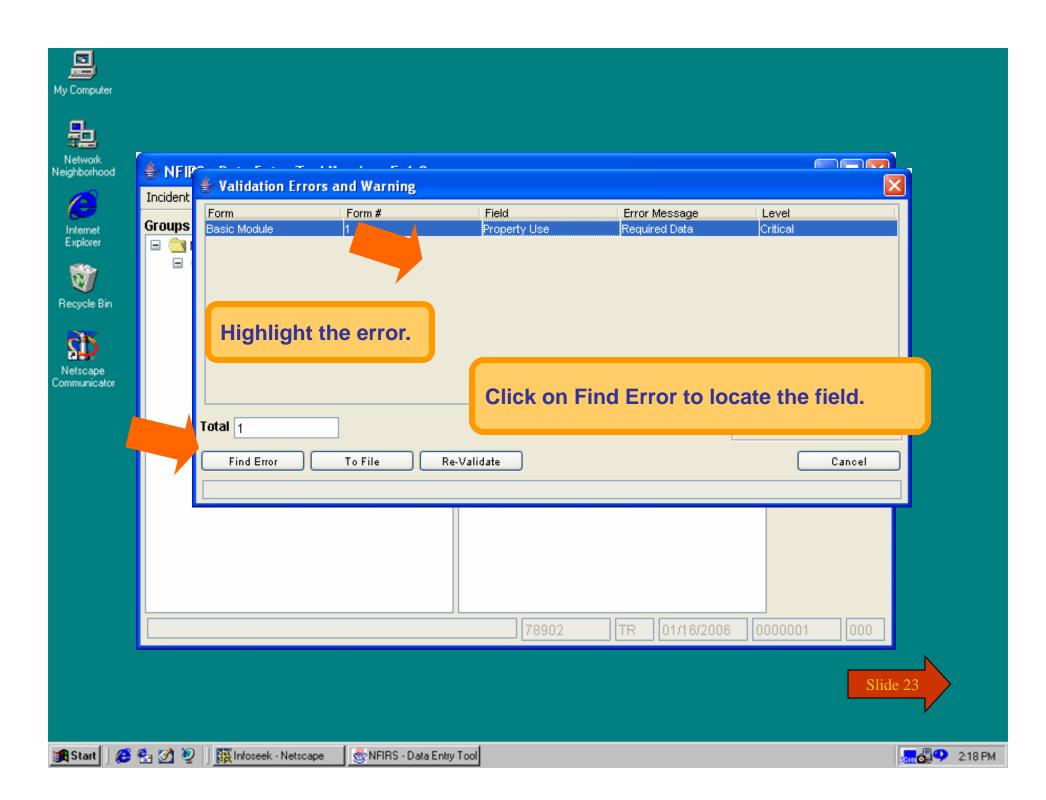

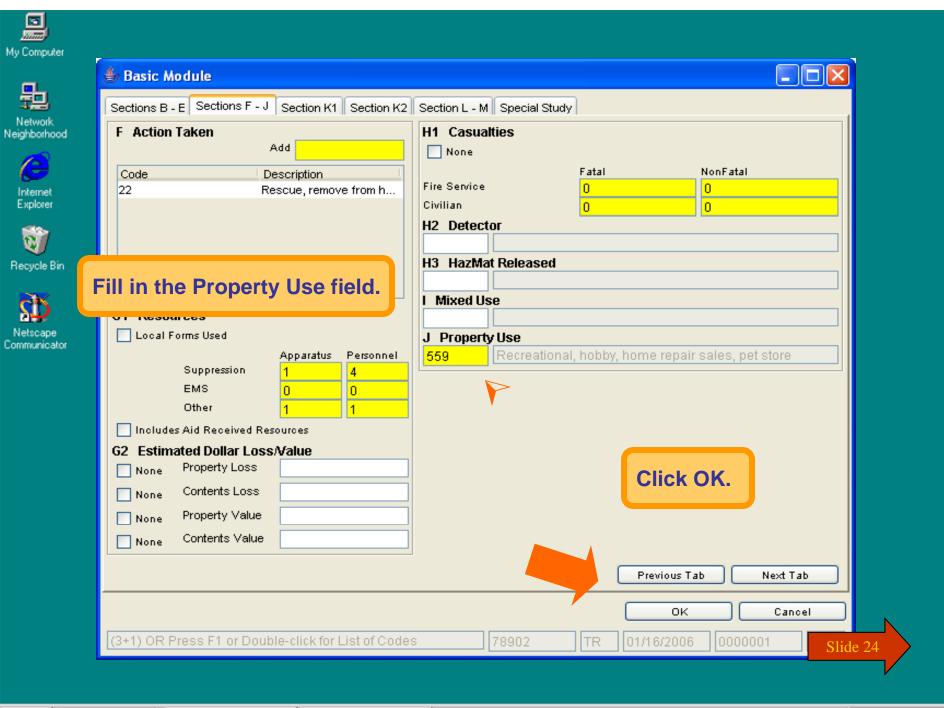

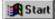

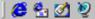

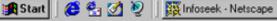

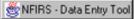

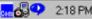

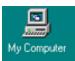

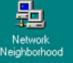

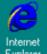

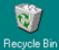

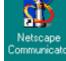

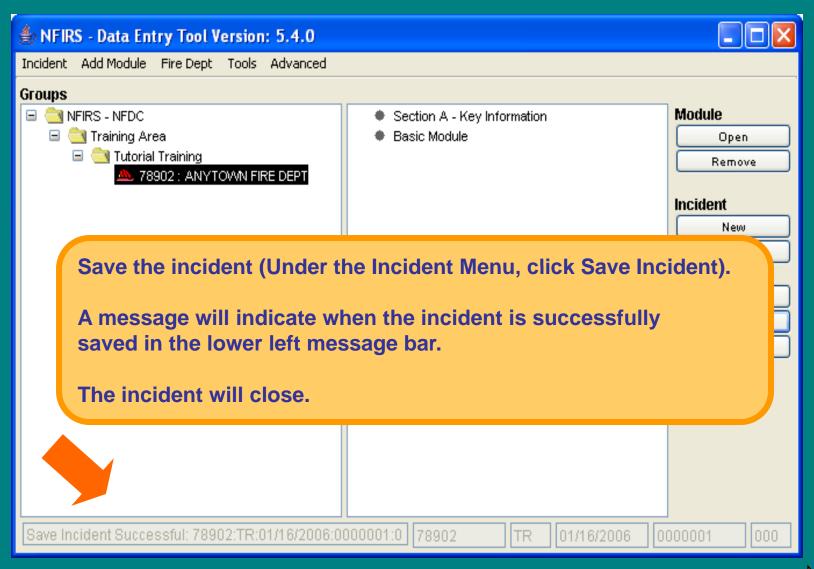

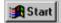

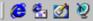

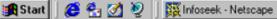

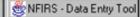

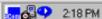

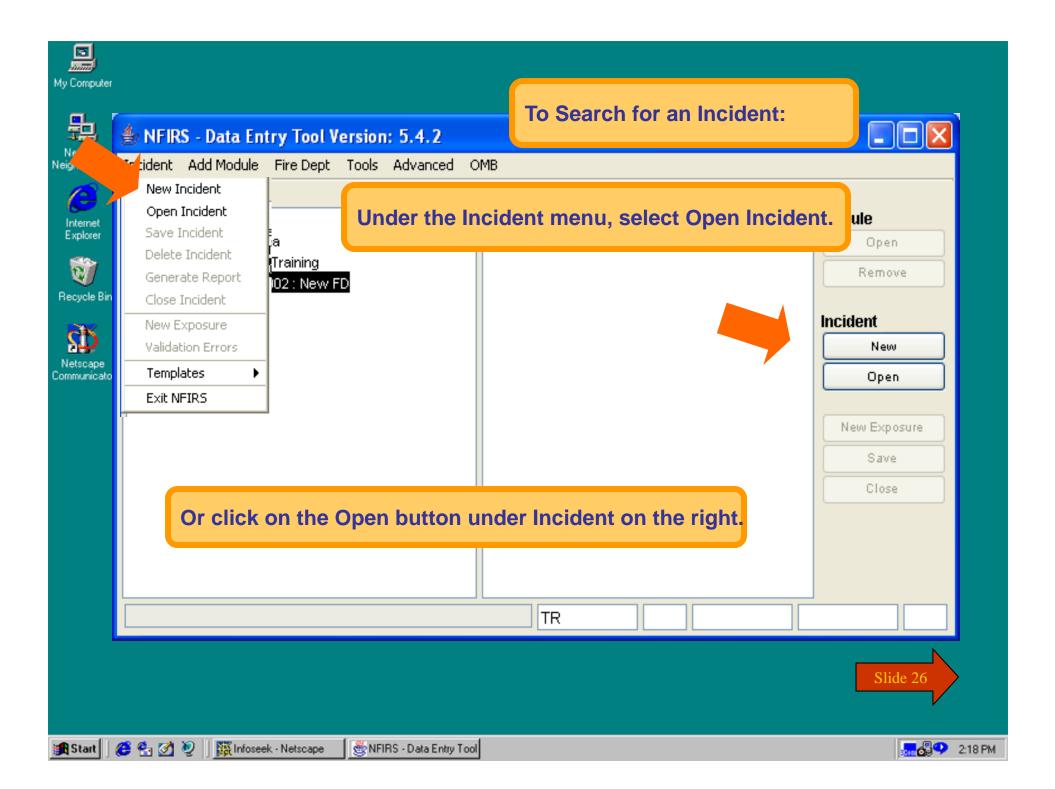

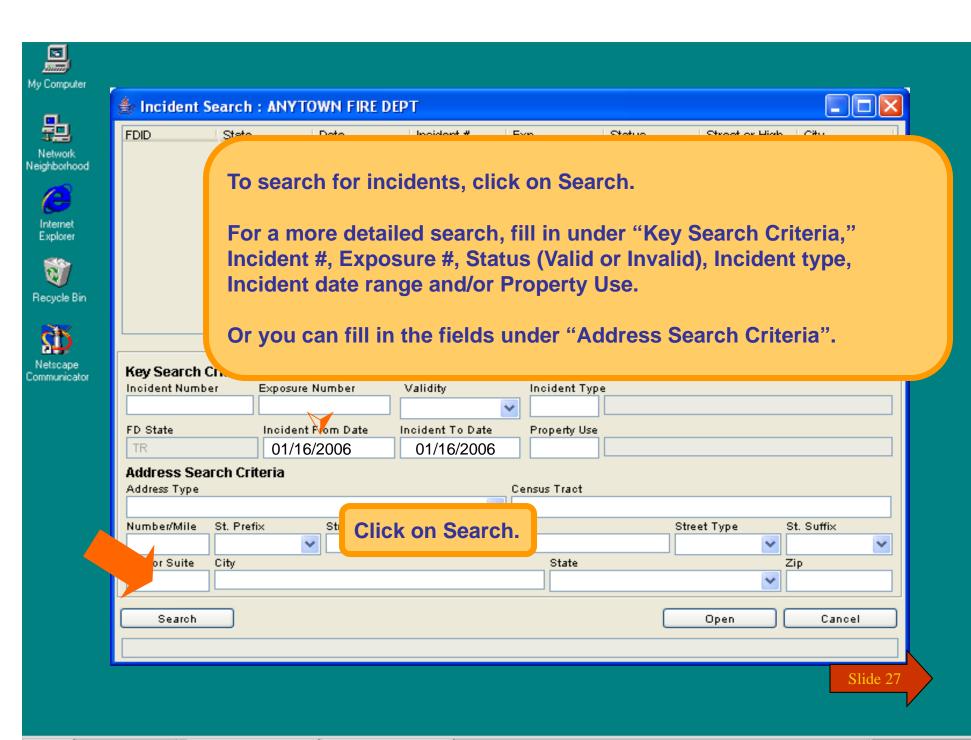

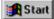

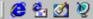

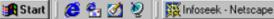

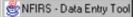

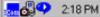

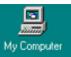

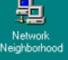

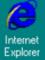

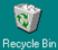

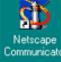

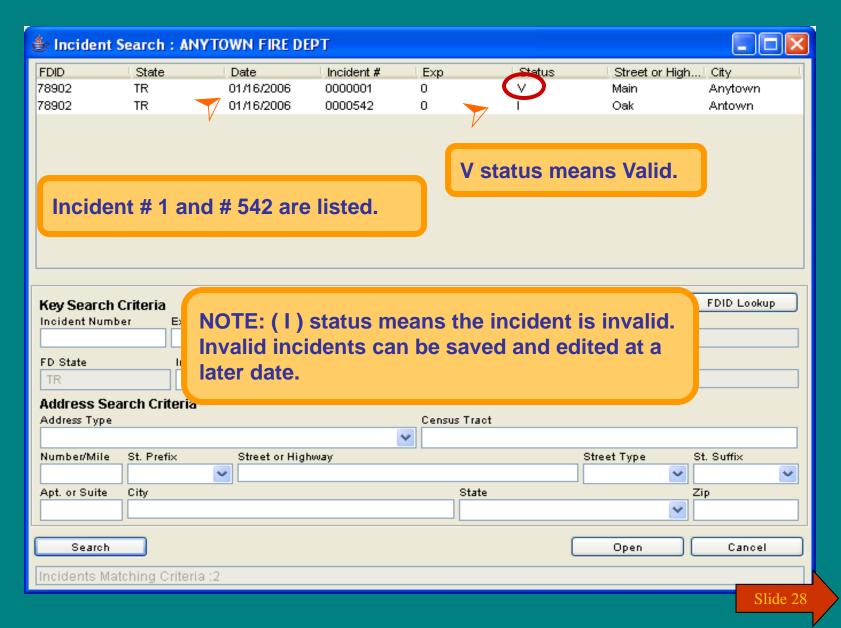

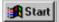

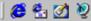

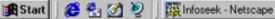

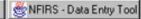

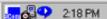

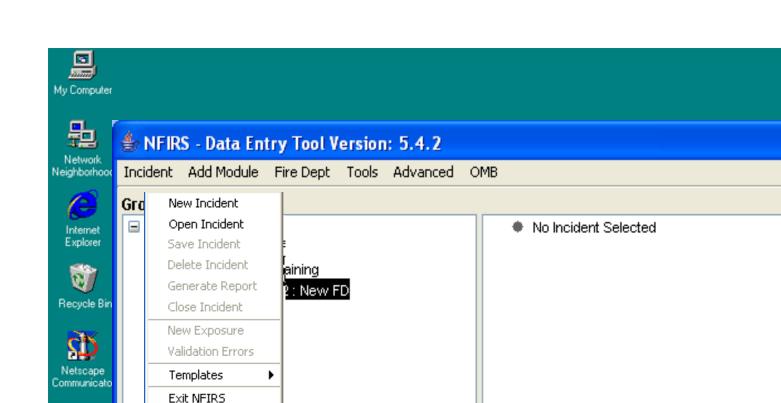

To exit the NFIRS Data Entry Tool, select Exit NFIRS from the Incident menu.

TR

Slide 29

Module

Incident

Open

Remove

New

Open

New Exposure

Save

Close

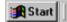

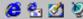

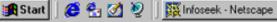

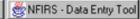

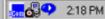

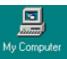

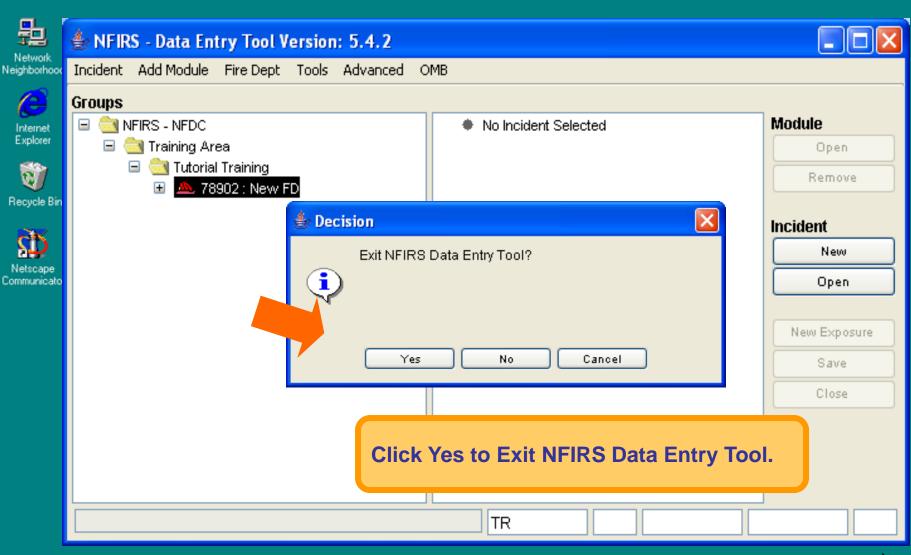

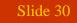

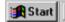

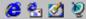

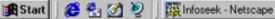

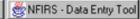

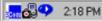

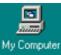

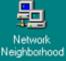

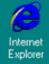

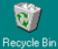

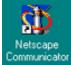

## You have just completed **Chapter 2: Getting Started**

To view this Chapter again, click on the Begin button. To end this Tutorial, click on End.

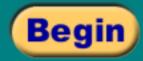

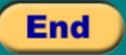

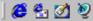

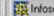

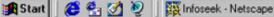

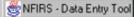

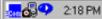

## **NFIRS 5.0**

法官官方官者法

Version 5.3.3

**Chapter Three** 

✓ Screen Demos

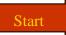

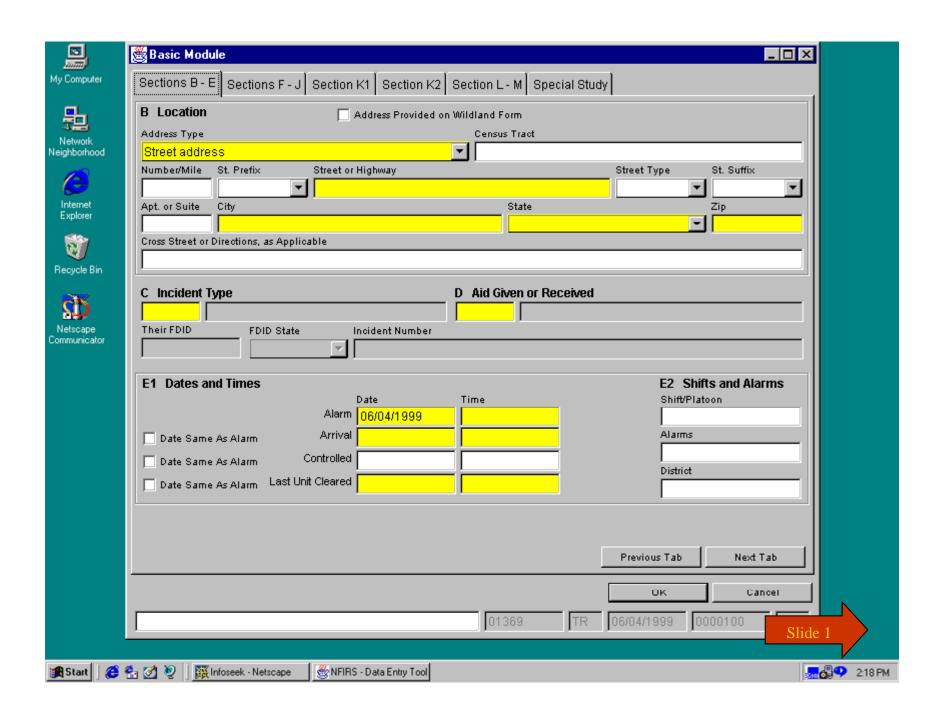

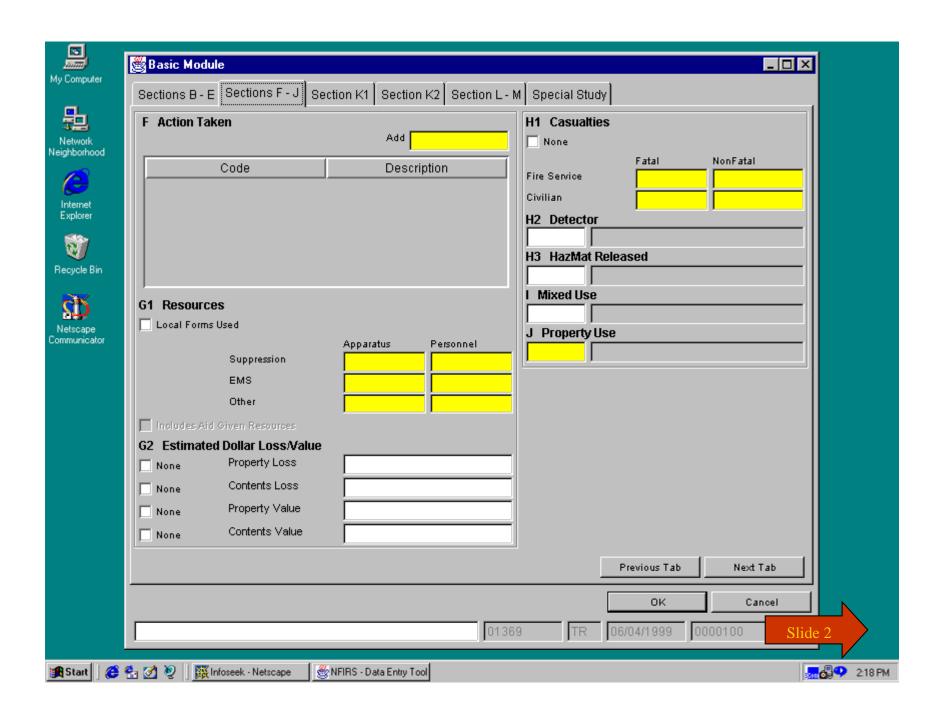

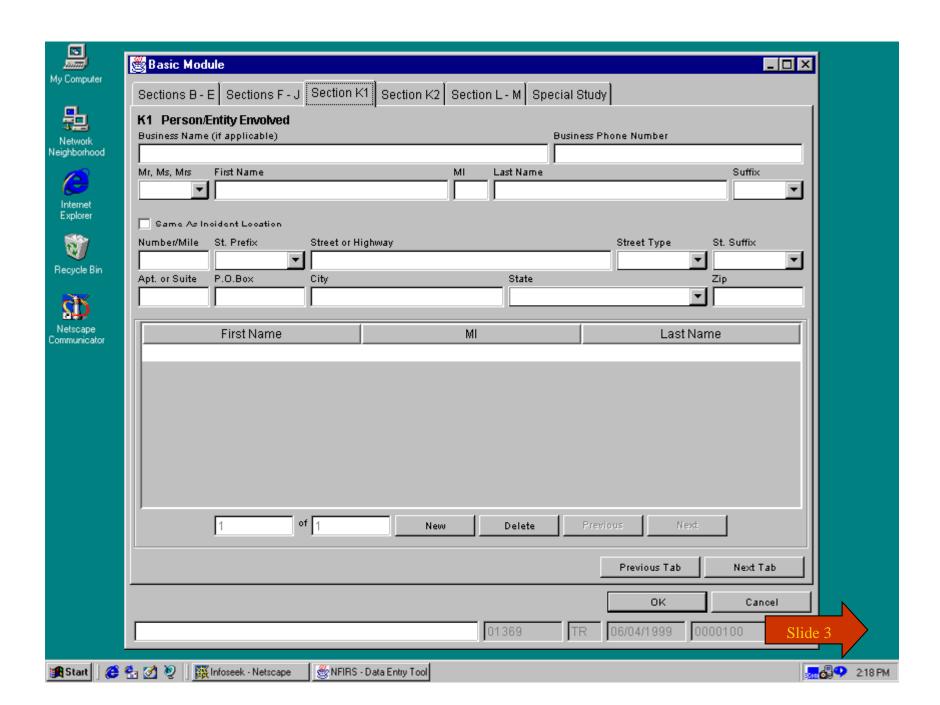

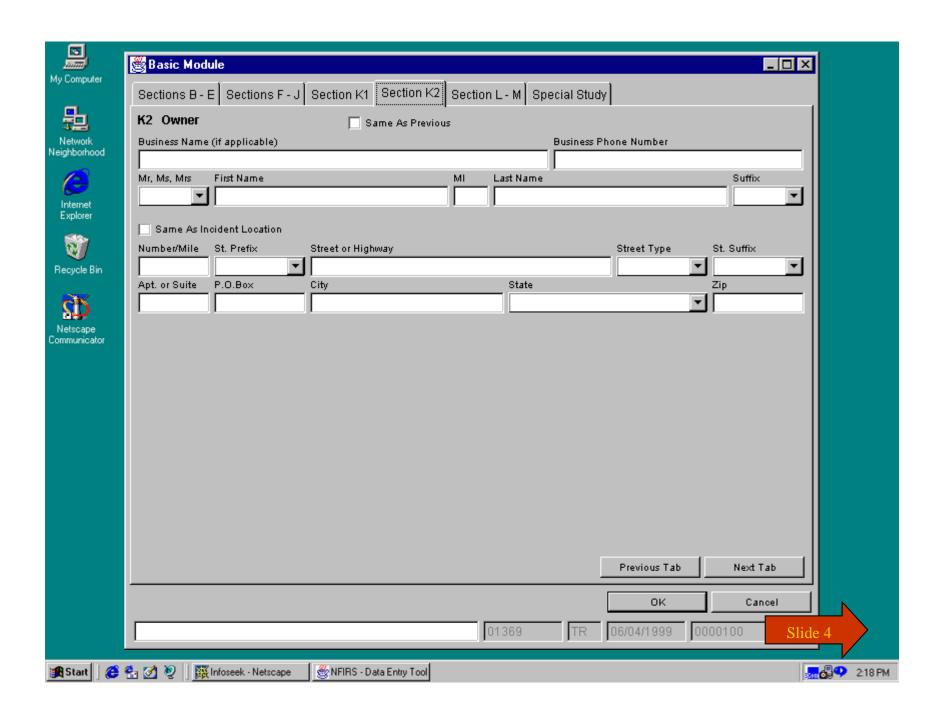

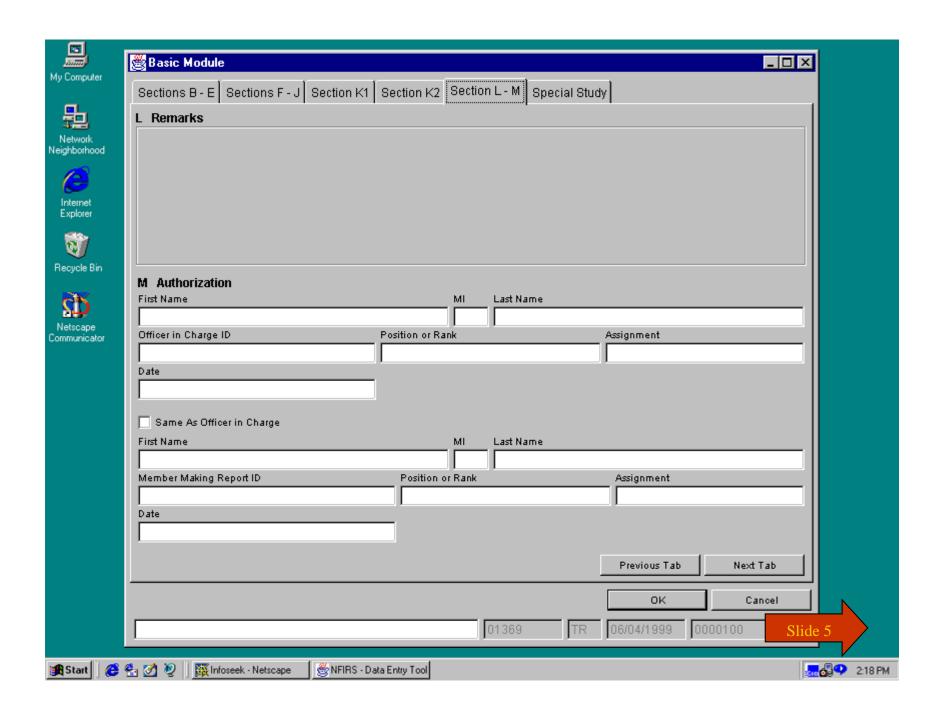

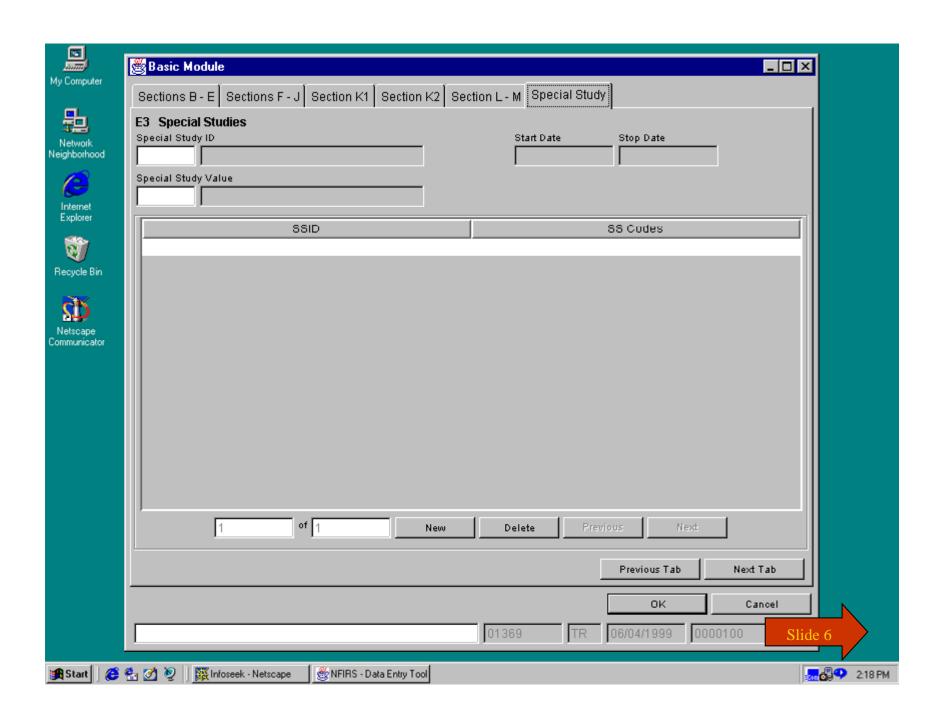

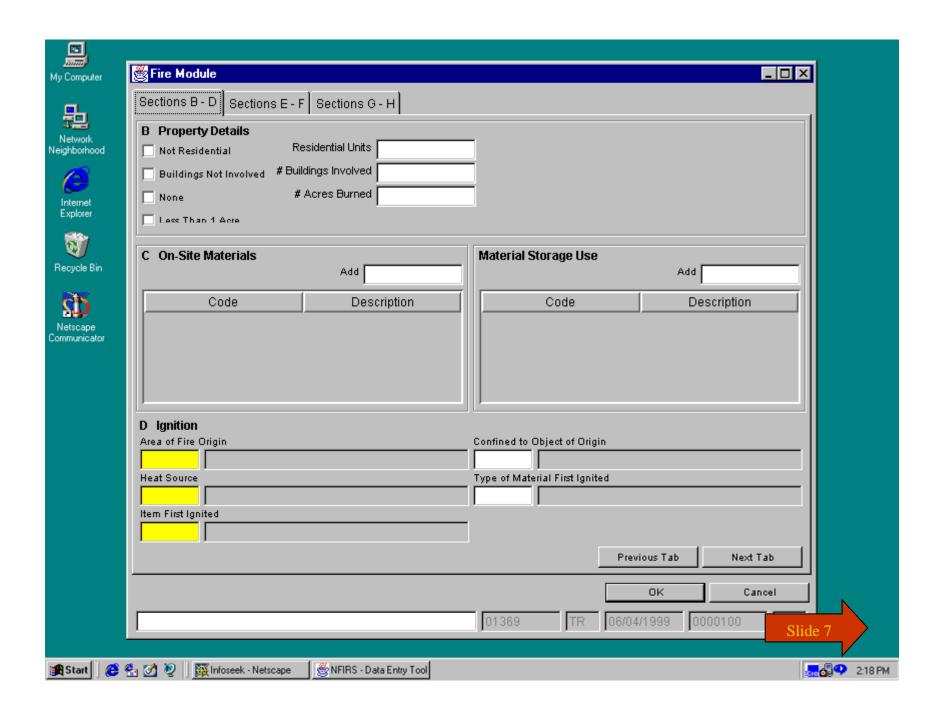

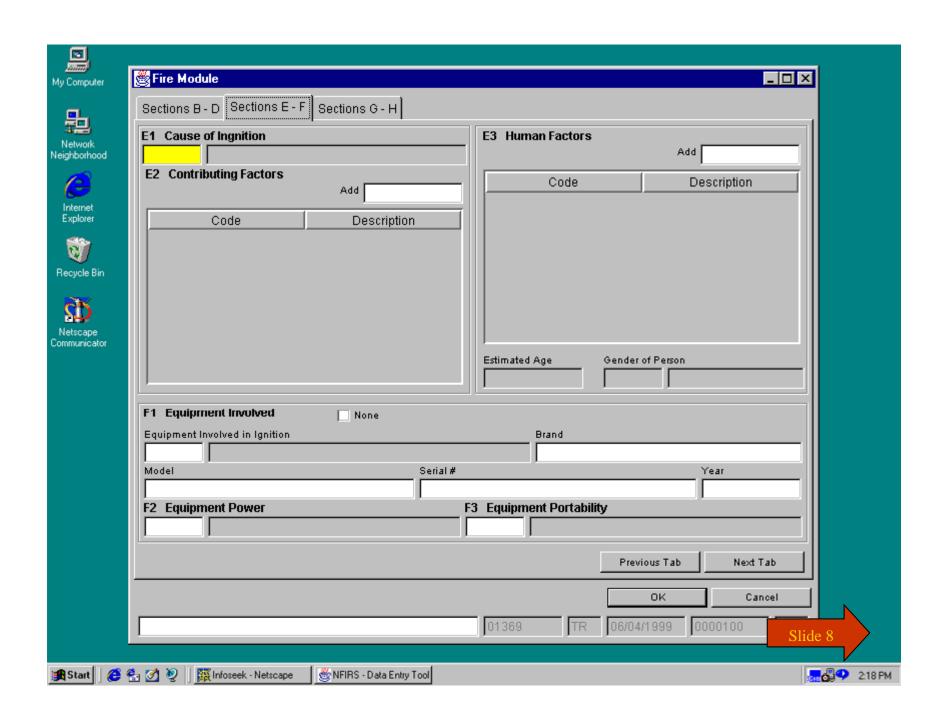

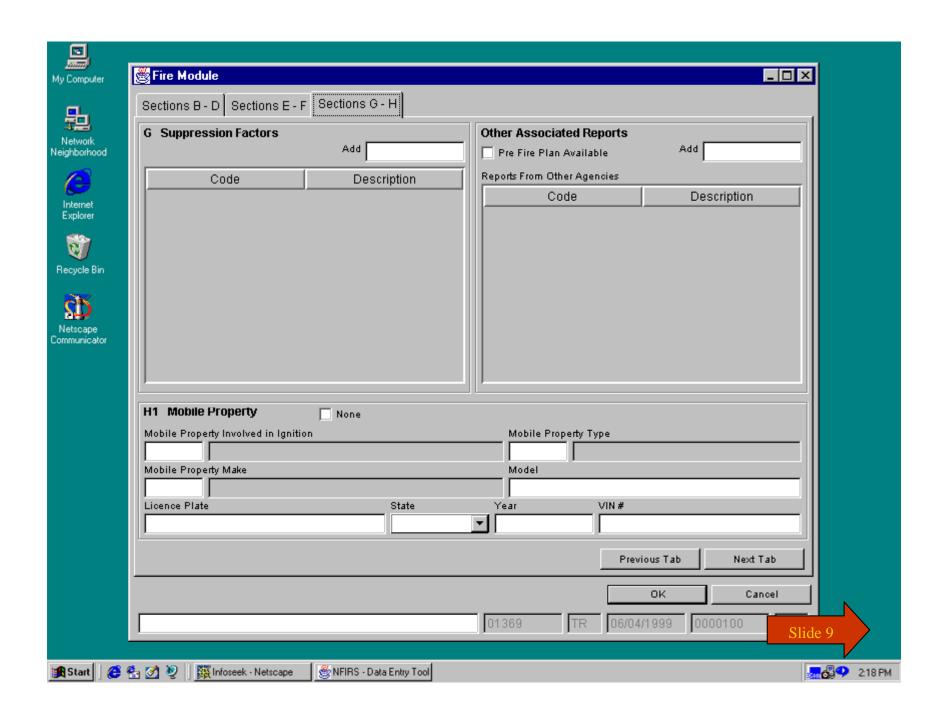

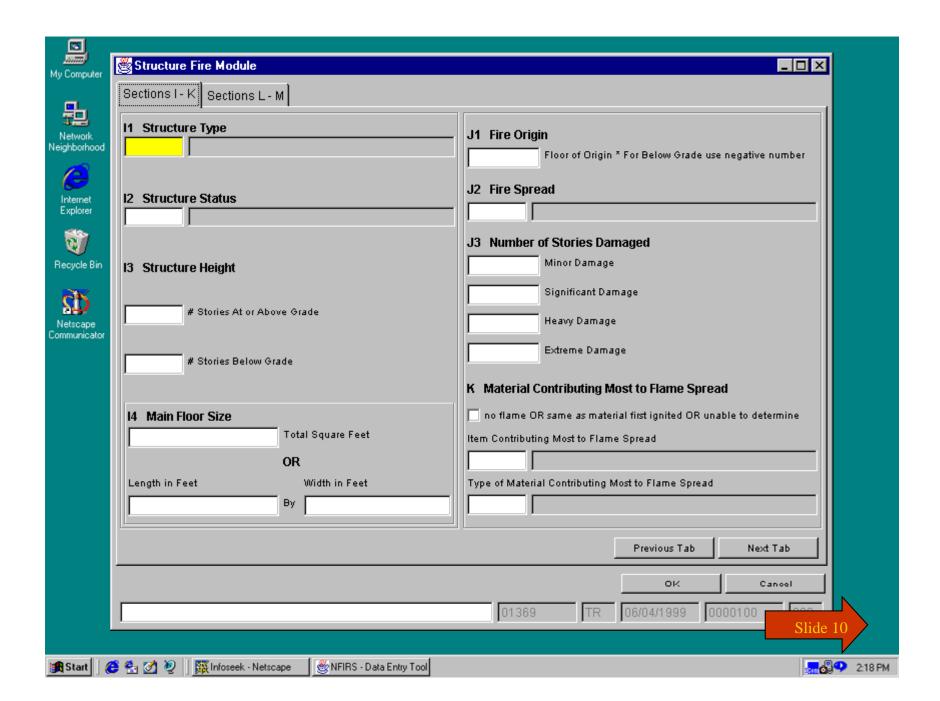

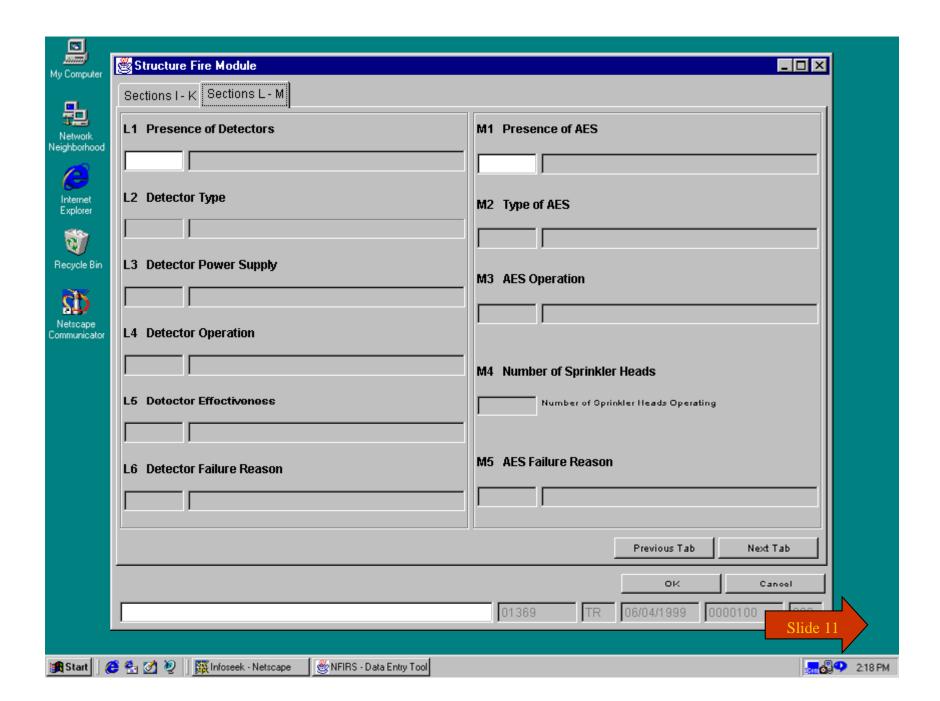

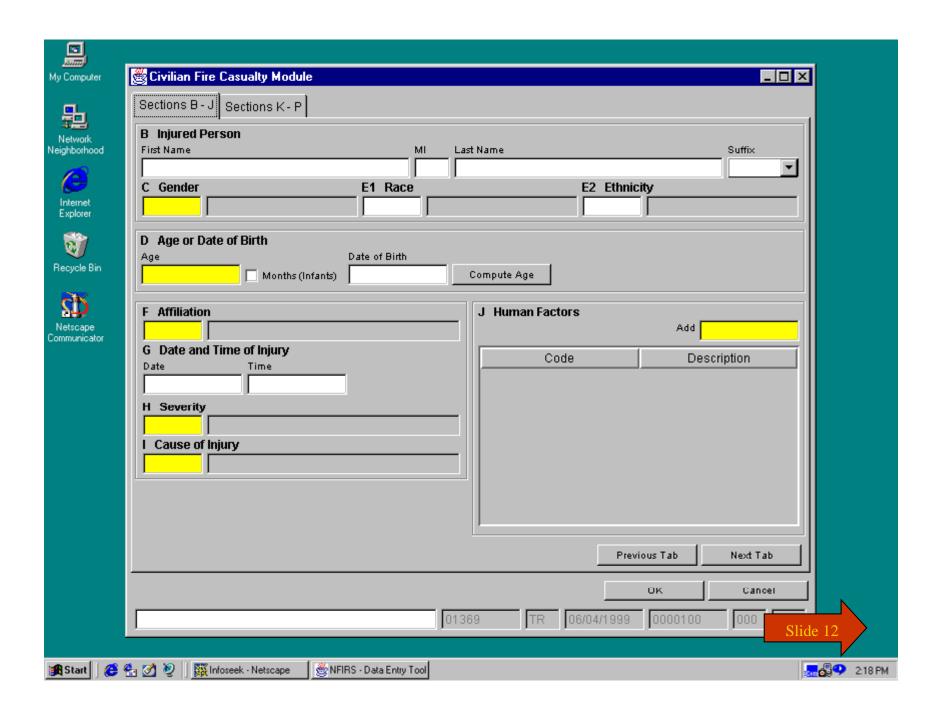

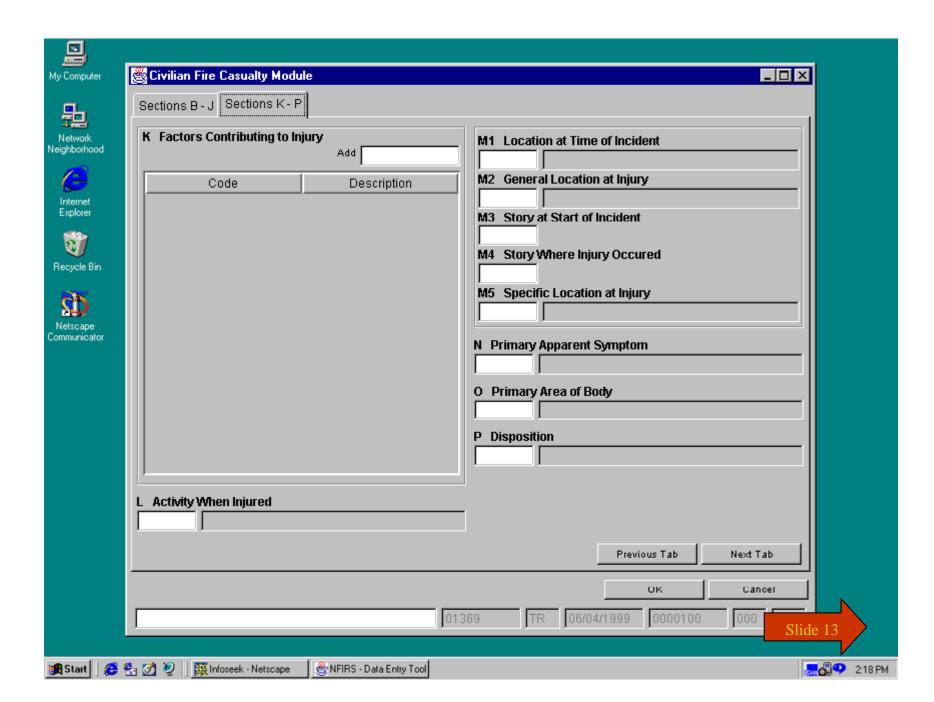

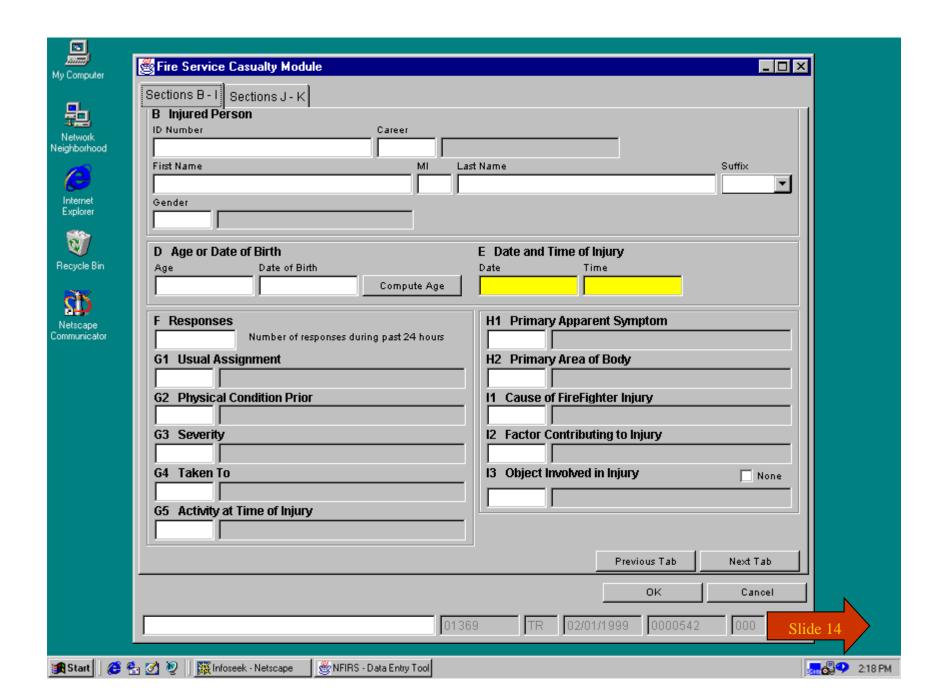

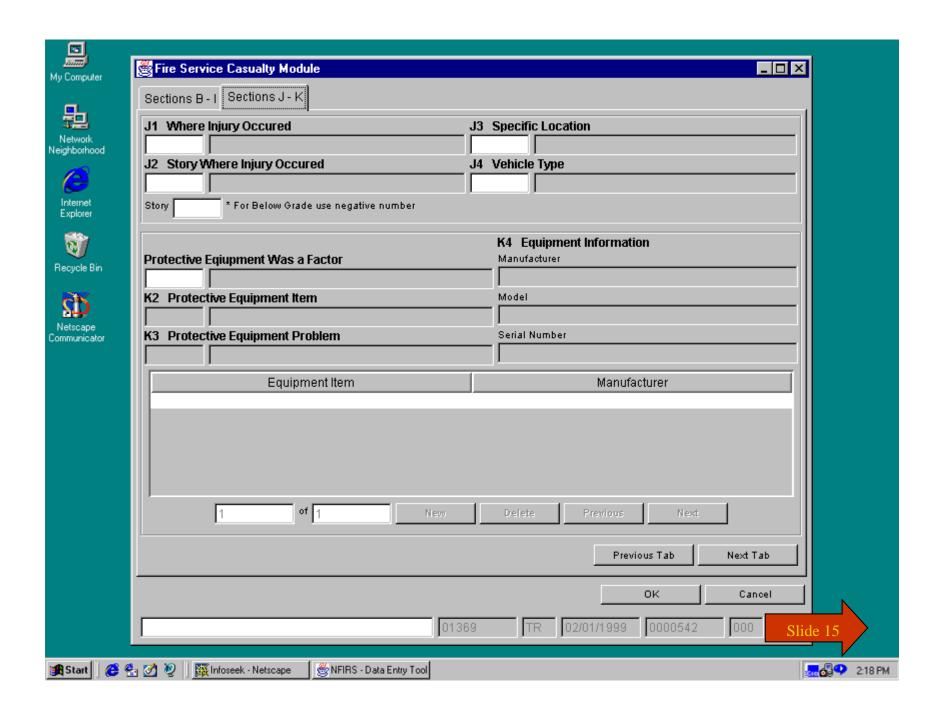

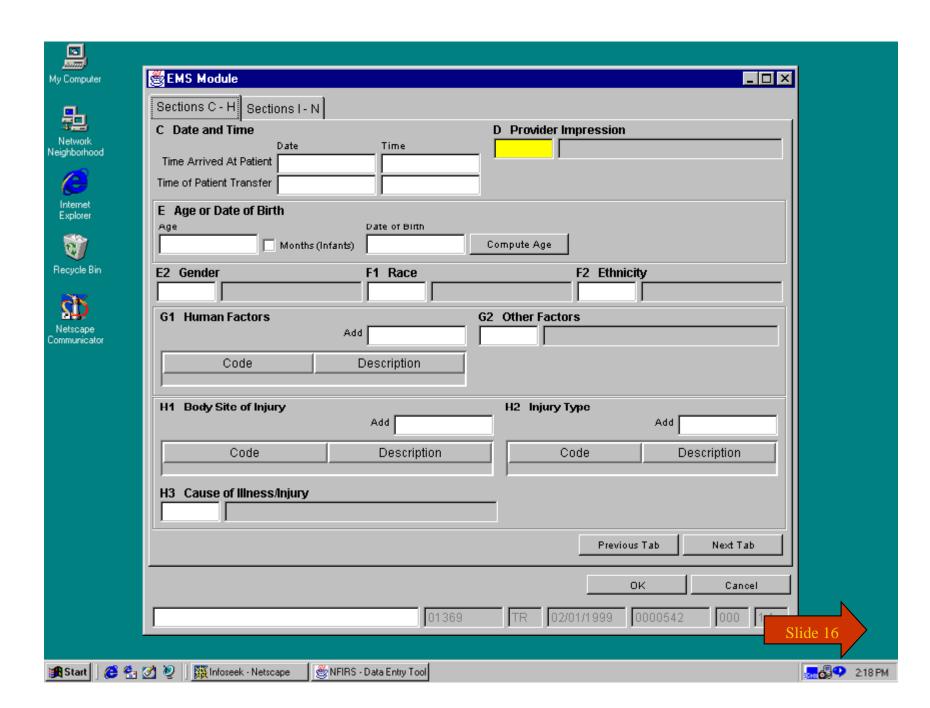

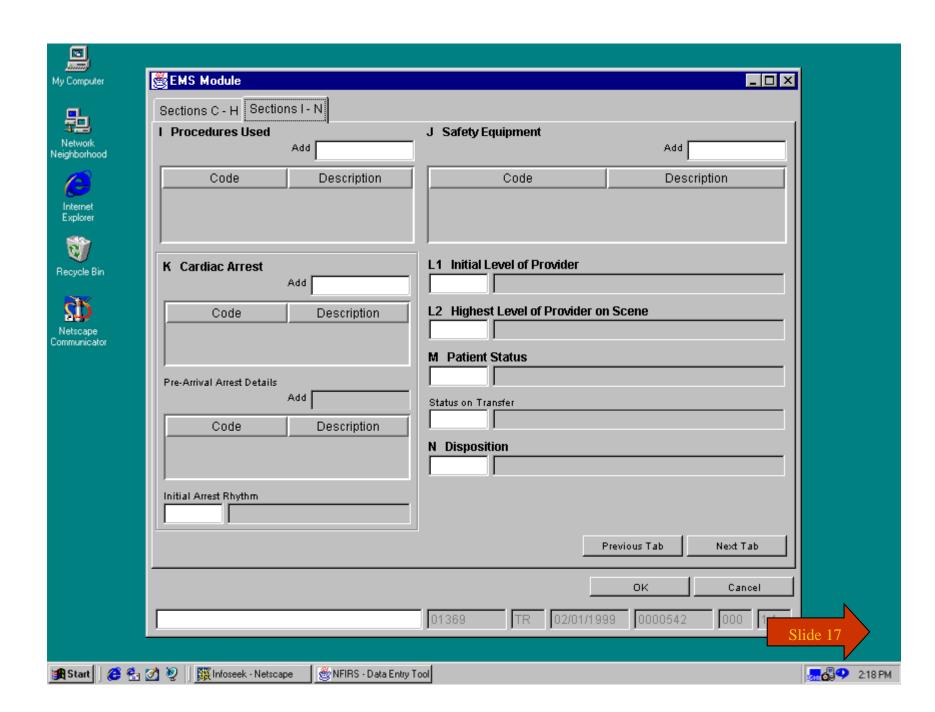

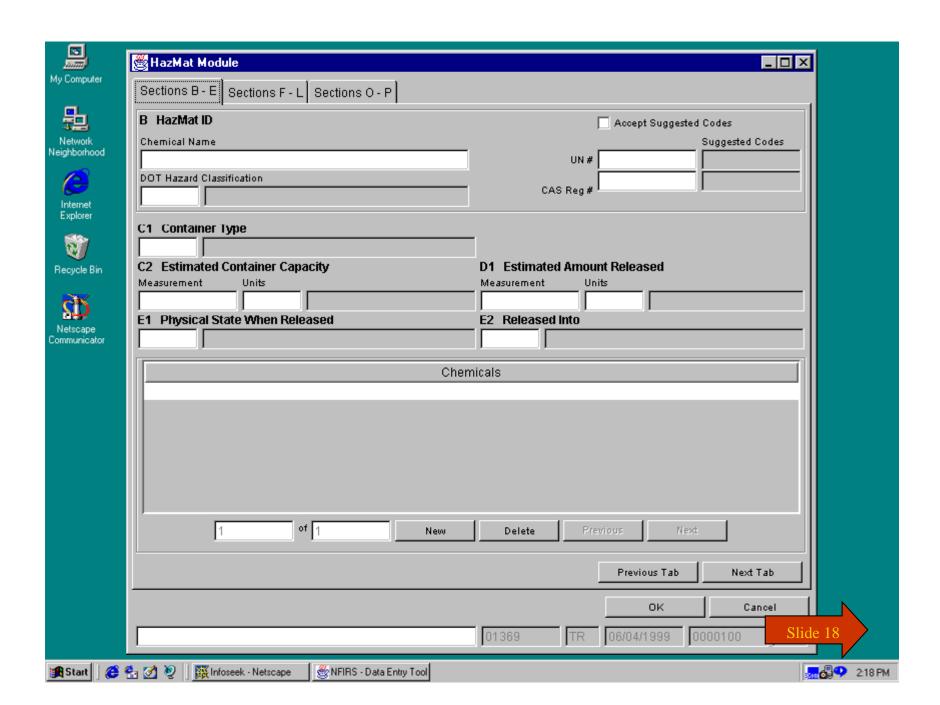

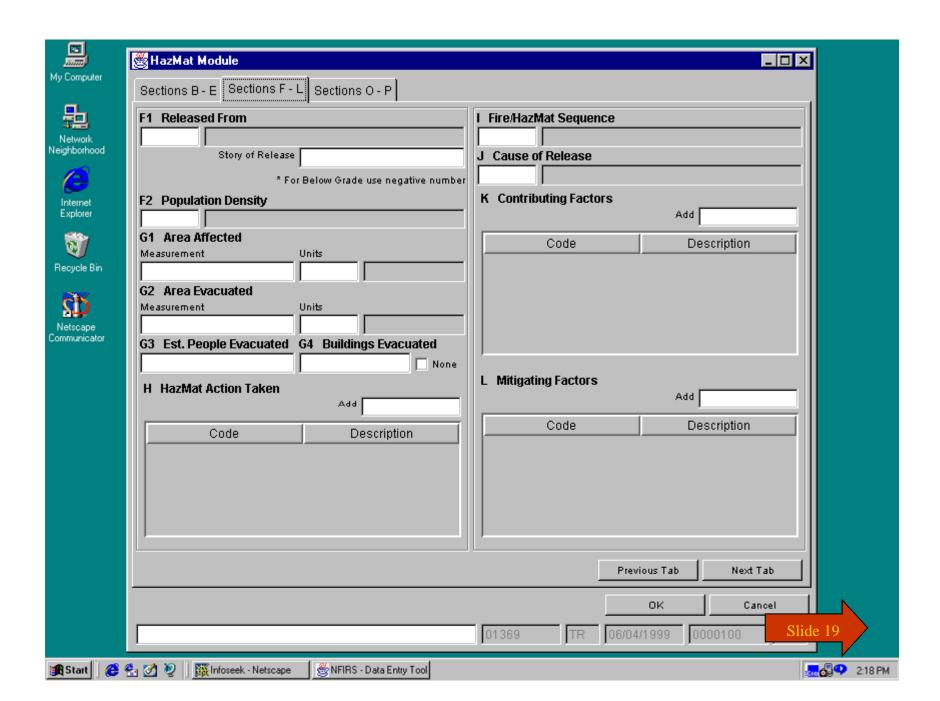

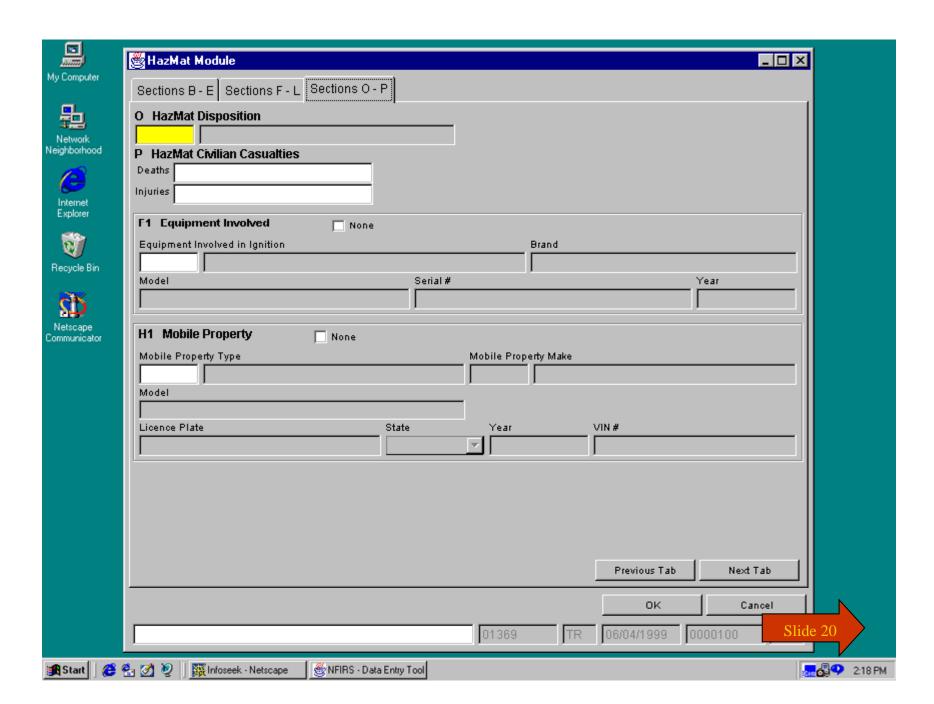

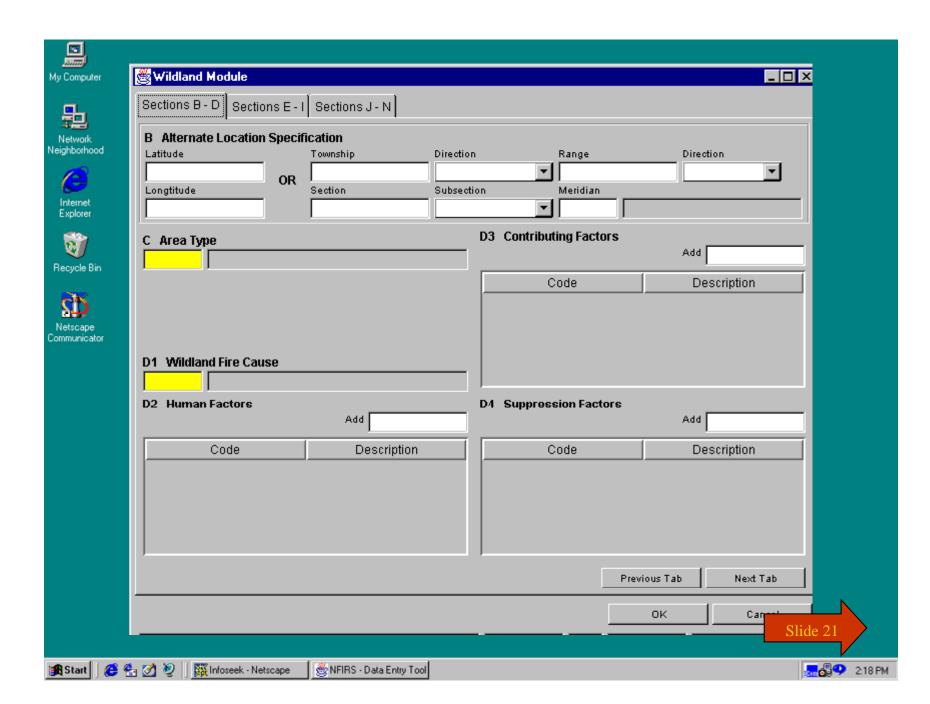

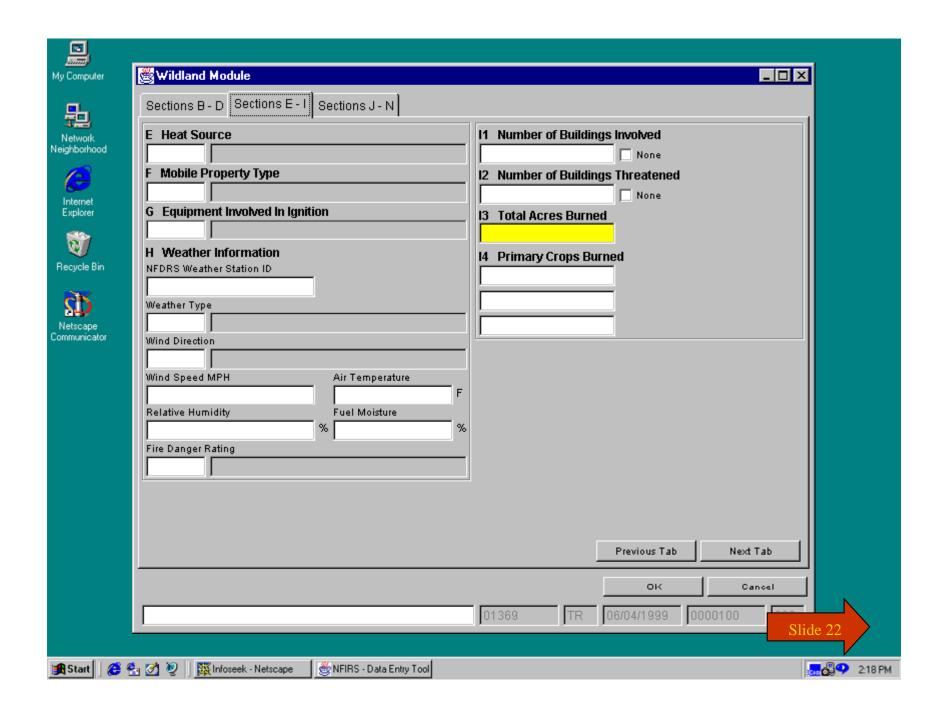

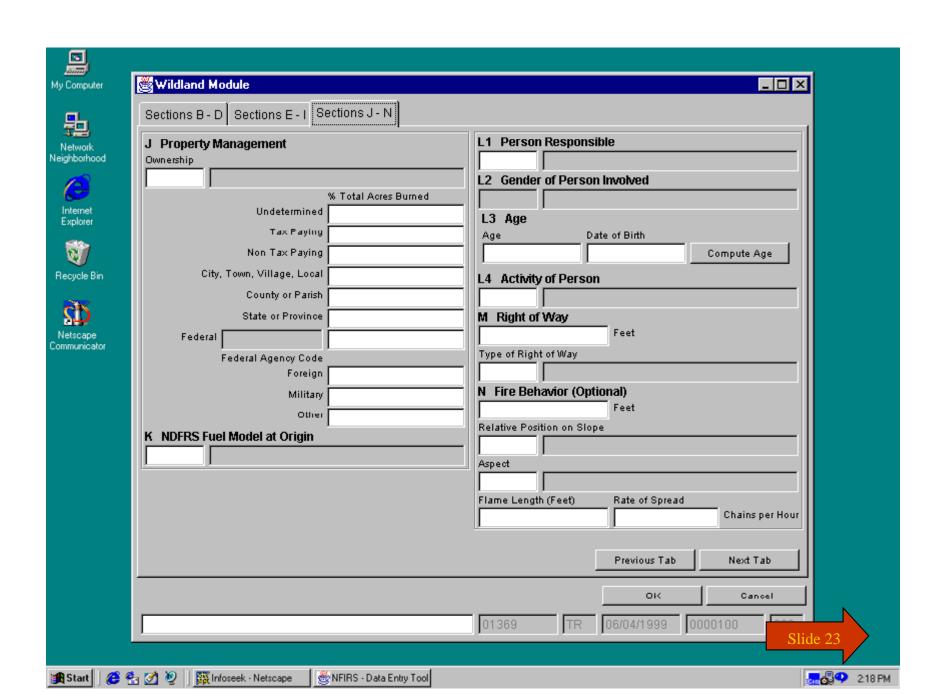

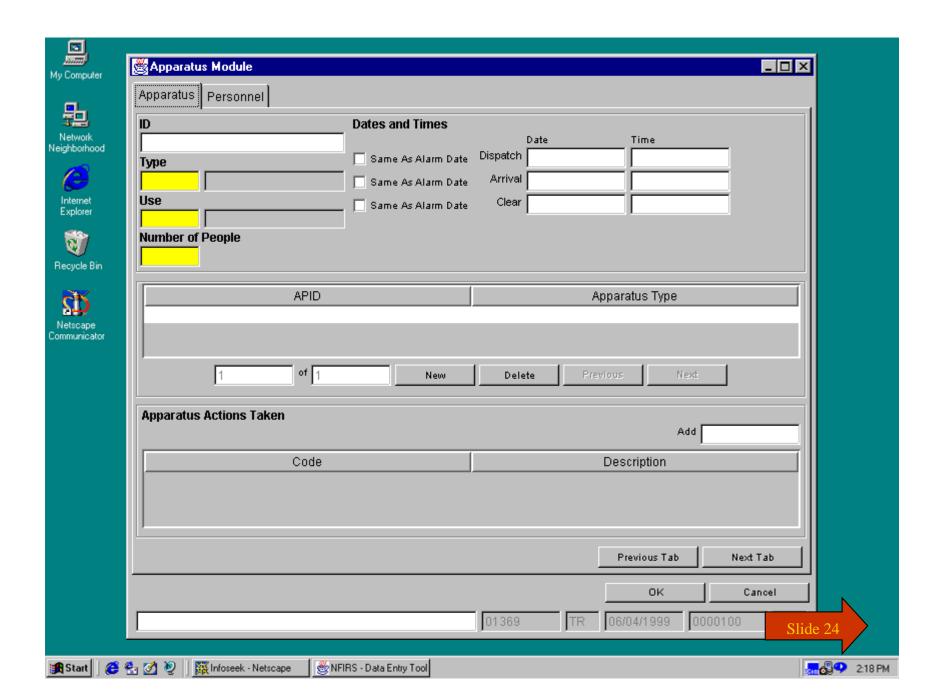

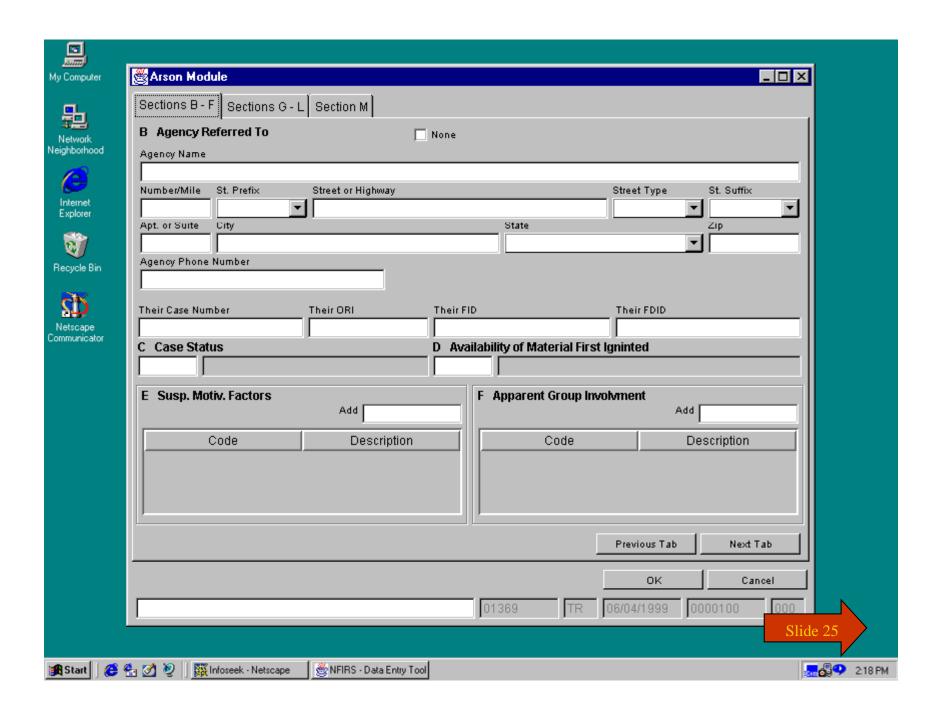

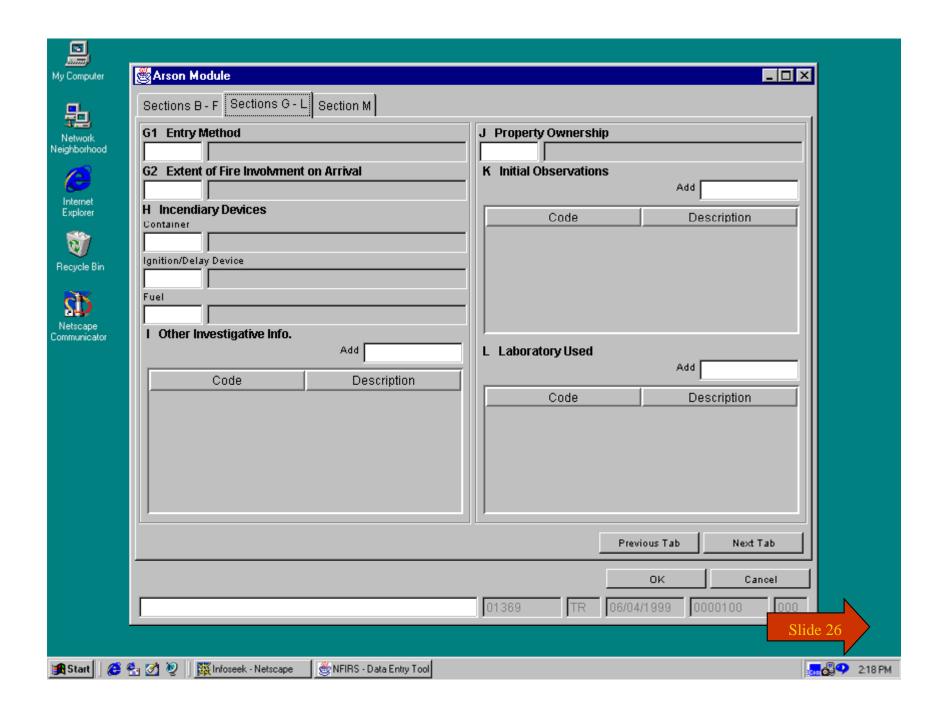

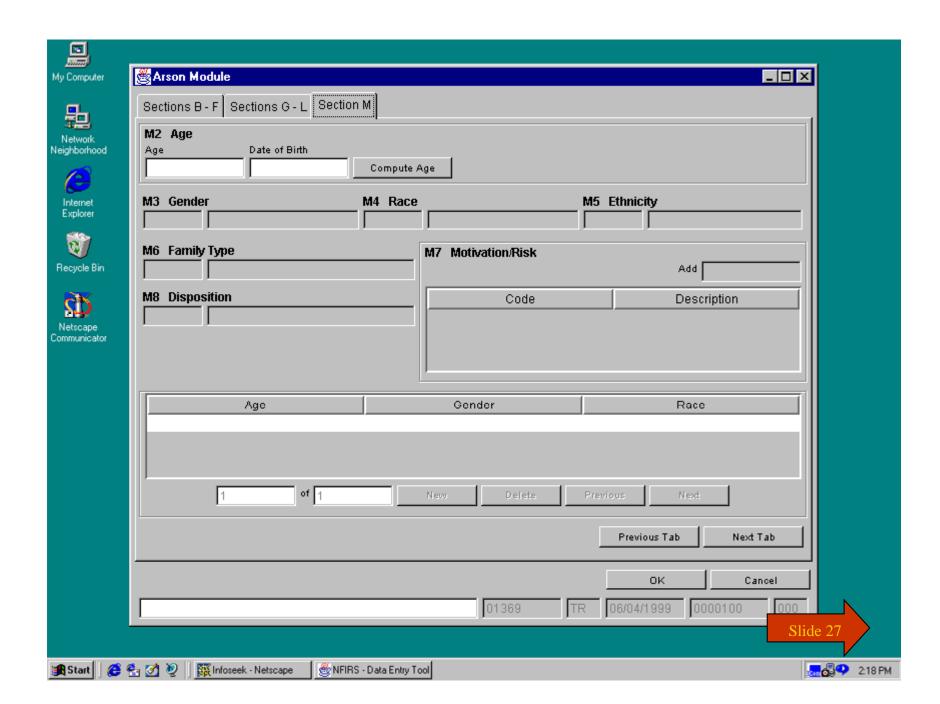

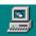

My Computer

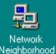

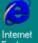

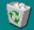

Recycle Bin

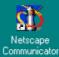

## You have just completed **Chapter 3: Screen Demos**

To view this Chapter again, click on the Begin button. To end this Tutorial, click on End.

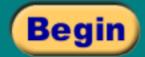

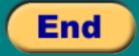

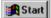

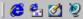

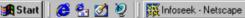

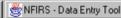

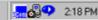